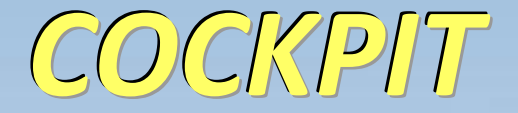

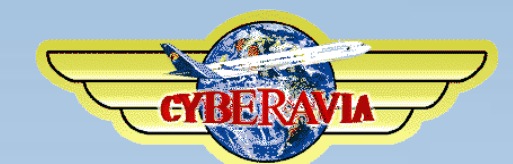

*Juin 2018*

*La lettre d'information des pilotes*

*Dans ce numéro : Hommage à Jean-Marie Fourcade, Les trésoriers vous parlent, Un Cockpit, Un avion un vol, Les nouvelles des activités dont la saga VIP, Et des galères…*

# **Sommaire**

## **Tribune**

**3** Les mots du Pacha Jean-Marie Corda

### **Hommage**

**4** Adieu à un ami Jean-Marie Corda

## **Les trésoriers**

**5** Qui sont-ils ? Pierre Enrique et Enrique Martinez

## **Le cockpit de Patrick**

**7** Notre "Fufu", sa vie, son oeuvre Patrick Fuchez

## **Cargo**

**18** Venez voler en réseau Patrice Jouan

### **Missions**

**21** Les vols Aéroclub en réseau René Vandevelde

## **VIP**

**24** La fin d'une Saga… Daniel Marthey

## **VR**

**35** De nouveaux vols depuis la Moldavie René Vandevelde

## **Un pilote revient**

**37** Et nous l'accueillons ! Alf Hapapaoskar

**Un avion, un vol 40** Le De Havilland DHC-3 Jean-Marie Corda

## **Cyber galères**

**50** Ah, les pauvres pilotes ! Dominique Vialet

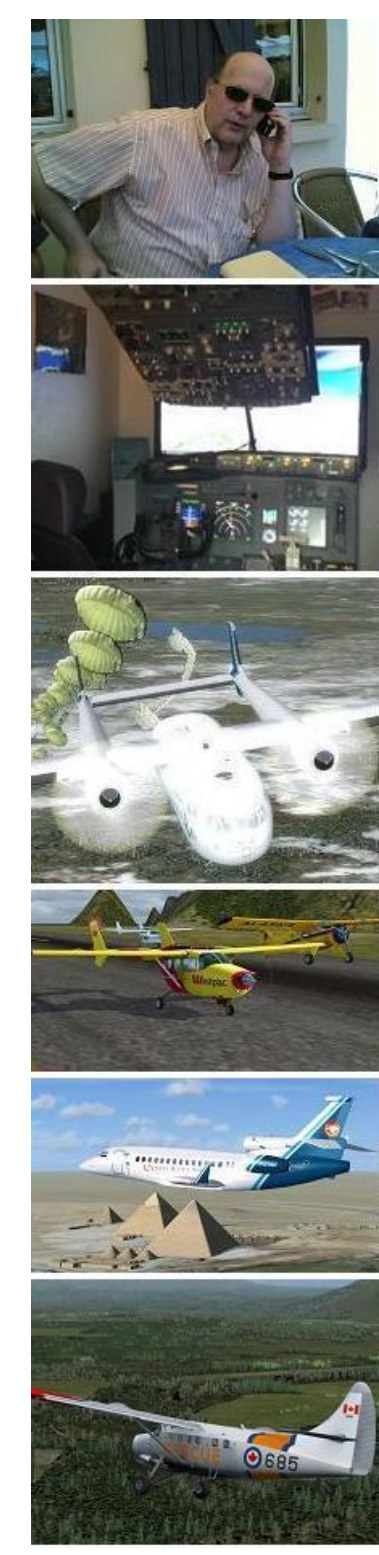

Ci-dessus : Hommage - Le cockpit de Fufu - Cargo - Missions - L'incident de Barcelone - Un vol, un avion

En couverture : Image Patrice Jouan « Au parking à Nice ».

# **Tribune du Pacha**

## **CyberAvia**

Notre compagnie fut fondée par Fabrice Erdinger, au sein des Pilotes Virtuels de France, en 1995. A cette époque où naissait Internet (!), elle ne l'utilisait pas, diffusant alors sur les BBS des Missions, son activité fondatrice.

CyberAvia a poursuivi son essor sur le Web, accompagné de la création d'activités nouvelles, "Vols Réguliers", puis "Cargo" et "VIP", et d'adaptations aux versions successives de Flight Simulator ou aux nouveaux logiciels (P3D).

Si notre "VAT" poursuit son existence depuis plus de vingt ans, le nombre de pilotes dépassant encore les 400 aujourd'hui, c'est sans nul doute grâce à tous les passionnés qui ont donné sans compter de leurs ressources et de leur temps, au premier rang desquels Fabrice a toujours œuvré, améliorant, aidant et dynamisant sans cesse sa belle création.

Tu nous as quittés, Fabrice, mais nous continuons, pour toi comme pour les pilotes qui nous soutiennent.

CyberAvia, donnez des ailes à votre passion !

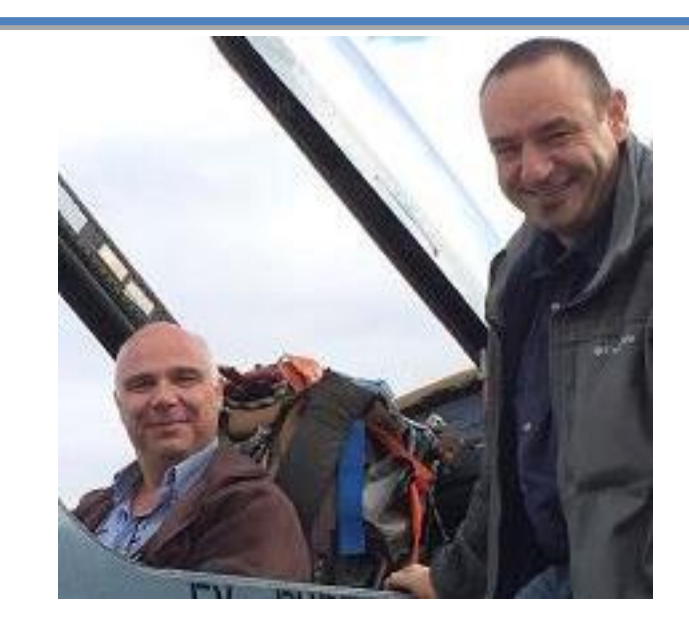

## **L'Été arrive**

**Bonjour à tous,**

**C'est le dernier numéro avant la coupure estivale et je souhaite le dédier à la mémoire de Jean-Marie Fourcade, qui nous a quittés dernièrement.**

**Notre développeur, Ghislaine, travaille d'arrache-pied sur CIP et ses tenants. Nous entrons pour certaines choses en phase de test... On tient le bon bout !**

**Vous retrouverez comme d'habitude les différentes rubriques, avec la suite de fameuses aventures...** 

**À lire les doigts de pieds en éventail, au bord de mer ou en lisière de forêt....**

**Bonne lecture !! À très bientôt ...**

## Hélas, un départ…

## **Salut Jean-Marie...**

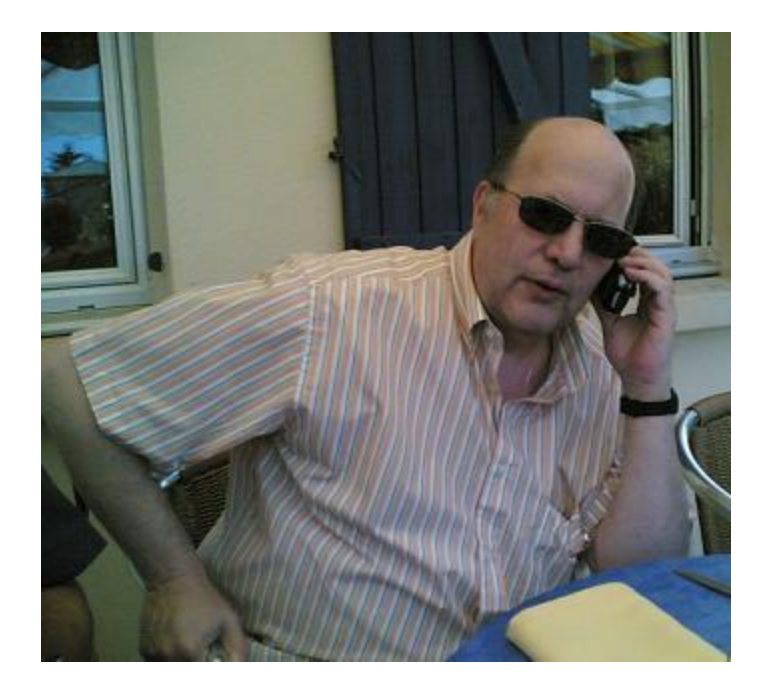

Voilà maintenant un mois, tu nous as quittés pour ton dernier vol et tu es partir rejoindre le Prez et le DG.

La nouvelle est toujours dure à digérer et même si je n'étais pas forcément très proche de toi je mesure combien ton aide et tes actes ont apporté à la compagnie.

De prime abord, tu pouvais impressionner façon « ours mal léché » mais dès que la conversation débutait, une autre facette de toi apparaissait : un passionné d'aviation, d'informatique et de simulation qu'il était dur d'arrêter une fois lancé  $\odot$ .

Et les nombreux pilotes que tu as aidés pourraient témoigner de ton dévouement et de ta gentillesse…

Pour se rendre compte de tout ce que tu faisais pour la compagnie, voici une liste non exhaustive de tes activités :

- Webmaster
- Gestion des Mailing listes
- Gestion des messages à Natacha
- Gestion Teamspeak
- Responsable Hot-line
- Écriture de routine diverses pour les besoins de CyberAvia....

Voilà mes amis, ce dont Jean-Marie s'acquittait sans bruit mais avec efficacité.

Mon dernier mot ira pour ta famille, qui occupait une place prépondérante et pour laquelle nous avons une énorme pensée.

Comme je l'ai déjà dit, une page de CyberAvia se tourne, à nous de maintenir le livre ouvert......

#### Bon vol, Jean-Marie

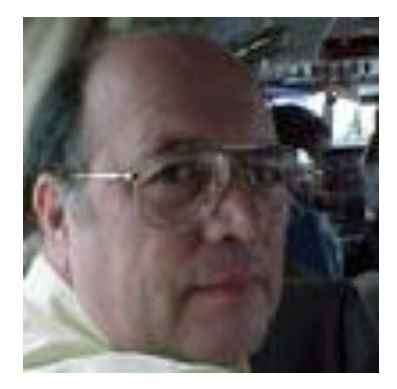

## Association CyberAvia **Le mot des trésoriers…**

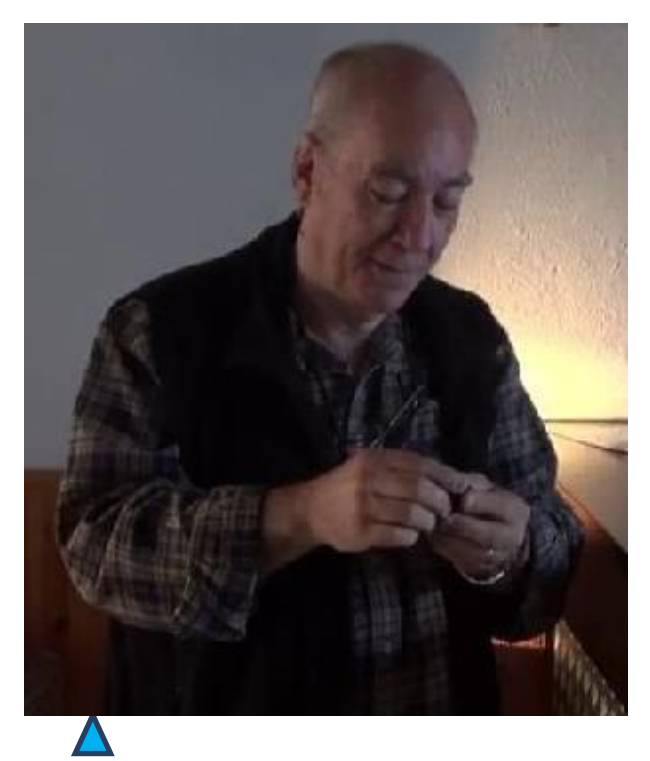

**Enrique MARTINEZ**

À quoi sert un trésorier chez CyberAvia et pourquoi un trésorier adjoint ?

Le trésorier a pouvoir de signature pour les achats divers et transactions bancaires et, si pour une raison quelconque le trésorier est inapte (maladie, vacances…), il faut une autre personne pour assurer l'intérim, donc le trésorier adjoint prend la relève.

L'établissement bancaire assurant la gestion des comptes de l'Association CyberAvia étant à Nîmes, le choix du trésorier adjoint a été vite résolu.

La gestion des comptes : en fait il n'y en a que deux, compte chèque et compte épargne.

Vos dons :

 Par chèque, ils arrivent au siège de la compagnie, il faut donc les déposer sur le compte chèque.

• Par virement SEPA, ils arrivent directement sur le compte chèque.

Restent les virements via Paypal (Pp). Ils sont stockés chez Pp et nous recevons par mail l'information de votre don.

Sachez que Pp prélève à chacun de vos dons (3,4% + 0.25€), ensuite, il faut attendre que le montant des dons cumulés chez Pp soit supérieur à 100€ pour pouvoir les transférer sur le compte chèque, car, en cas de transfert pour un montant inférieur à 100€, Pp retient du montant des frais supplémentaires !

**Pierre ENRIQUE**

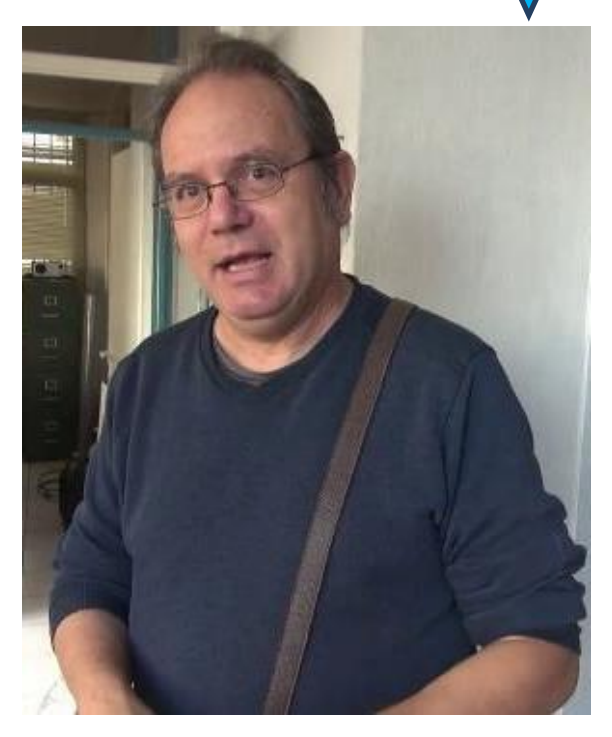

#### **Cockpit juin 2018 5/53**

## **Ces dernières années, Les intérêts du compte épargne ont été… Égaux aux frais Pp !**

Nous concevons très bien que lors d'un achat sur le NET vous passiez par Pp pour sécuriser la procédure d'achat, en cas de soucis avec le vendeur.

Mais chez Cyberavia on ne vend rien, sinon le plaisir d'assouvir notre passion.

Ces deux précédentes années, les intérêts du compte épargne ont été équivalents aux frais Pp !

Et pourtant, le compte chèque est (volontairement) laissé presque à sec (20€ en moyenne), car nous transférons systématiquement les dons réceptionnés vers le compte épargne, dès que les dons (chèque, Sepa ou Pp) arrivent sur le compte chèque…

À vous d'en déduire pourquoi nous préférons les autres types de dons…

Les responsabilités des trésoriers : les trésoriers sont en charge de l'aspect "gestion financière" de l'Association CyberAvia, laquelle, rappelons-le, fournit à la compagnie aérienne

virtuelle CyberAvia les moyens de sa gestion et de son développement.

Nous assurons donc les paiements :

- de frais, tel que l'hébergement du site de la compagnie, le maintien des noms de Cyberavia.org et Cyberavia.fr,
- ainsi que du renouvellement d'inscription à l'INPI (qui nous assure de la propriété du nom CyberAvia),
- de I 'achat de matériel informatique et de logiciels pour la partie Développement de CIP.

Et en fin d'exercice, nous établissons le bilan financier et envoyons les documents de l'assemblée générale en préfecture de Nîmes.

Kéké et Enrique tresorier\*cyberavia.org

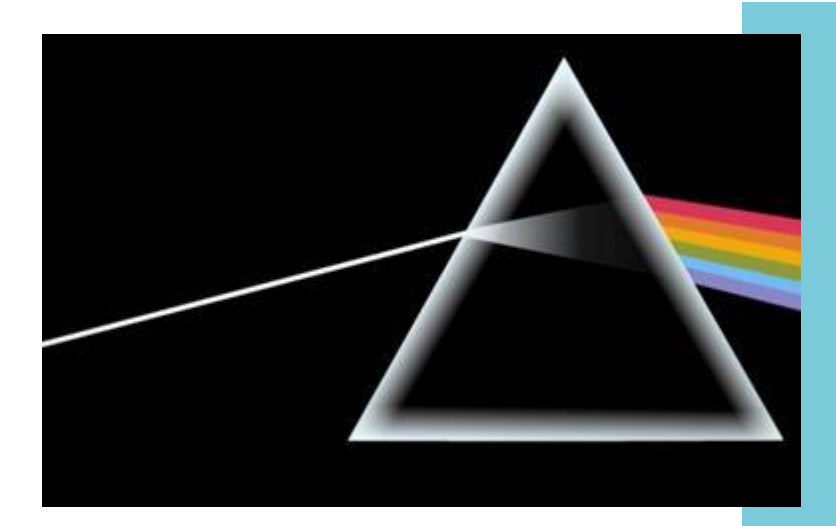

Copyright Pink Floyd…

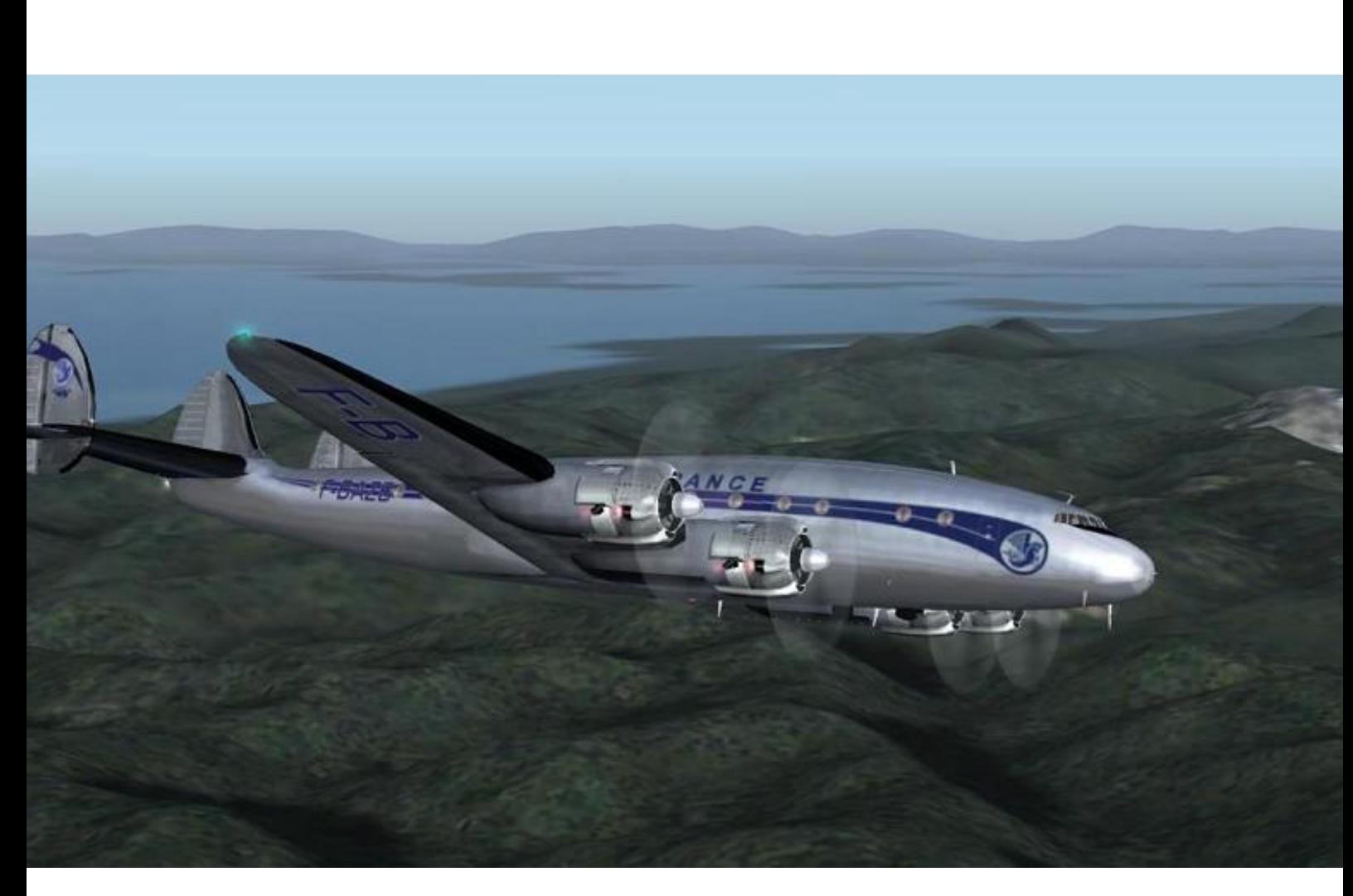

*Douglas Constellation Air France - image "Fligh Away Simulation"*

# **Un cockpit, Une histoire…**

orsque je décidais de partir à orsque je décidais de partir à<br>Berlin visiter le cockpit d'un<br>Boeing 737-800 de Flight Deck<br>Solutions, 70 ans s'était écoulé depuis mon premier vol en Constellation d'Air France, entre Paris Orly et Rio de Janeiro.

En effet, en mars 1947, je fis ce vol

cle La

de

## e rêve de devenir pilote lettre L

Oui, c'est moi, Fufu, alias Patrick Fuchez, né à Paris, dentiste (presque à la retraite), père de 5 enfants et habitant aujourd'hui à Joué Les Tours.

Étant malheureusement malentendant de naissance, c'est à dire, 99 % à gauche et 50 % à droite (et aujourd'hui e de 70 % à droite), cette infirmité a compliqué ma vie, qui fut une suite d'aventures dues à la confusion des mots ou de la compréhension des phrases.

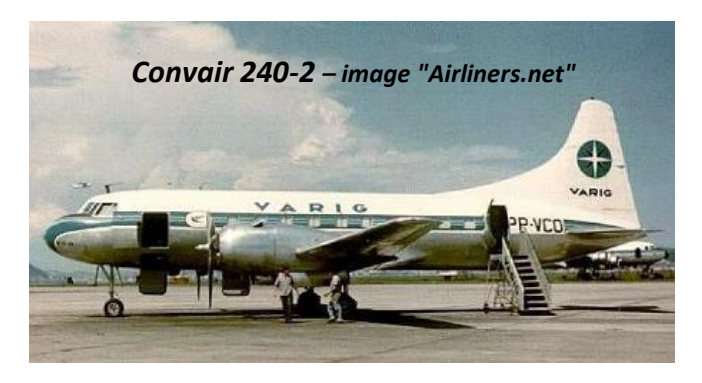

Peu importe, car lorsque, j'étais assis sur la plage de Copacabana, à Rio, je levais la tête pour voir voler les constellations, les DC 4, Dc 6, Dc 3 et les Convairs, avec leurs moteurs crachant des flammes. J'étais ébloui et commençais à rêver de devenir Pilote. Mais, j'ai vite compris qu'avec ma

dans un hamac suspendu dans l'avion.

Il court d'ailleurs une rumeur, qui dit qu'à la suite d'une turbulence je tombais la tête la première sur le sol, ce qui peut expliquer certaines anomalies chez Fufu…

D'autant plus que, élevé par une surdité, cela deviendrait difficile. "baba" (nurse brésilienne), i'ai d'abord appris le Brésilien puis le français vers l'âge de 9 ans.

Ce fut une véritable catastrophe ! Devenu timide, craintif, ne comprenant pas grand-chose, je pris du retard, beaucoup de retard, dans mes études.

Mais dans cette enfance, malgré tout très heureuse au bord de la mer, voici qu'un premier souvenir extraordinaire me remplit de bonheur ! Rio – Paris en Dc7 c, avec la Panair do Brasil et le retour avec Aerolinas Argentinas ! Fantastique !

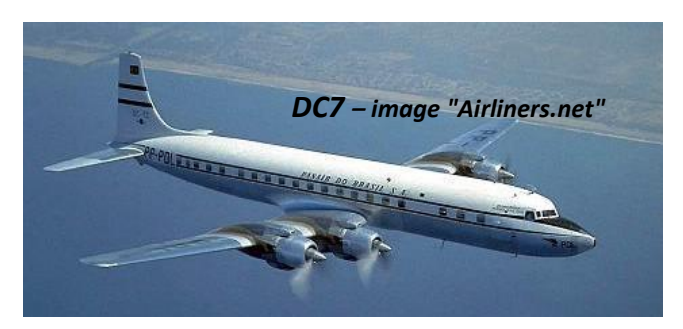

36 heures de voyage, avec escales à Vitoria, Natal, Dakar, Casablanca et Madrid…

Un beau jour, à l'âge de 16 ans, voilà que mes parents décident de m'envoyer à Paris, tout seul chez une vieille tante.

Dans un lycée catholique avec 43 élèves !! Fufu était complètement paumé !

Mon seul plaisir était que je rejoignais Rio à chaque vacances scolaires, avec les DC 8, les Boeing 707 de la Varig, qui remplaçait la Panair do Brasil, en faillite.

surdité !

Pas content le Fufu !

Dès lors, j'exerçais, à Dieppe, Pertuis puis en Indre et Loire, tout en continuant, un drôle de métier : arbitre fédéral de football.

En effet, depuis les années 70, j'avais commencé à passer tous les examens à tous les niveaux, pour enfin, arbitrer la 1° et 2° division professionnelle.

C'est alors que l'Apple IIe est arrivé, avec la version 1 de Flight Simulator...

Mon niveau scolaire était si faible, que je voyais s'évanouir le métier de Pilote…

M'accrochant tout de même, je réussis à passer son

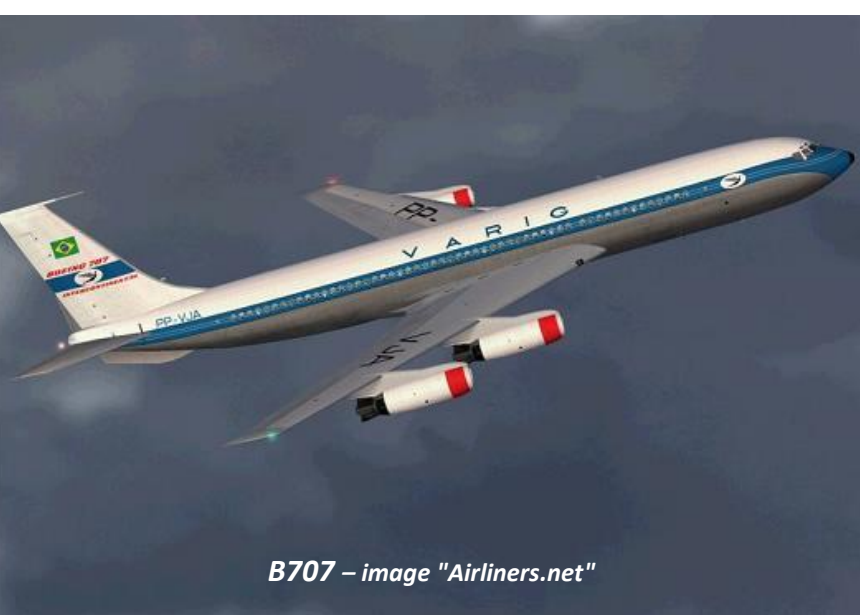

Je me remis à rêver de nouveau !

bac, puis la première année de médecine et boum !

Voilà Fufu qui se fait renverser par une voiture en face de la Tour Eiffel…

Commotion cérébrale, perte de mémoire, examens ratés !

Je me remis de tout cela, j'obtins mon diplôme.

Et là, je me suis dit : « Pourquoi ne partirais-je pas sur un porte avion en tant que dentiste militaire ? »

Eh ben, non, mon père décida de me faire réformer, en raison de forte

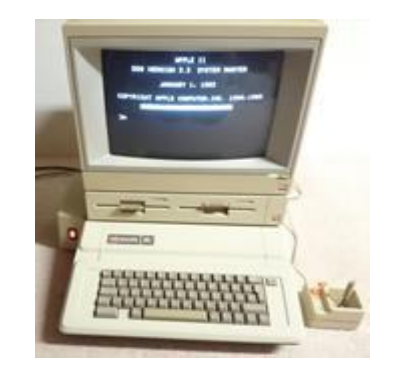

Il faut reconnaître qu'il fallait beaucoup d'imagination pour voler avec des barres horizontales et verticales. J'avais toutes les scènes, et l'on volait avec le petit joystick, que vous voyez sur la photo ci-dessus.

#### **Cockpit juin 2018 9/53**

À l'époque, il était impossible de s'imaginer que l'évolution de ces logiciels serait aussi rapide !

En quittant mes fonctions d'arbitre, je me lançait plus assidument dans la simulation, jusqu' à ce que découvre, "Horizon Artificiel" à Paris, puis CyberAvia.

Le 11 août 2000 est la date de mon inscription, mais mon premier vol ne date que du 6 mars 2004 !!!

Très surprenant, n'est-ce pas !

Je me souviens très bien de ma première installation de CIP !

J'étais fou de joie d'avoir réussi à

Ce fut donc une série de grandes rencontres humaines et chaleureuses avec des passionnés d'aviation et de simulation.

Je réussis à convaincre un certain nombre d'entre eux pour m'aider à créer VACC-France. N'est-ce pas Thierry Laroque, Jean Michel Richard ?

Évidemment, Fabrice Erdinger me donna le coup de pouce pour mener à bien mon entreprise.

Nous avons eu de longues discussions par la suite, il m'apporta une aide considérable dans

## **Découverte du contrôle aérien…**

## **Et de CyberAvia !**

l'installer. Mais, j'étais réticent et ne faisait que peu de vol régulier.

Car, en même temps, je venais de découvrir le contrôle aérien, qui me passionne tout autant que la simulation.

À la suite de quelques mésaventures familiales et professionnelles difficiles à assumer, je me lançais à fond dans la simulation de vol et de contrôle aérien.

Ce sera donc en passant par la reprise de Vacc France, chez Vatsim, que j'ai entrepris l'idée de rencontrer CyberAvia à Lyon.

J'allais en terrain totalement inconnu, ne connaissant personne.

l'évolution de Vat France .

Je n'oublierais jamais son passage en Touraine, où nous avons déjeuné à Azay-le-Rideau avec sa femme et ses enfants. D'ailleurs, ces derniers râlaient parce que je leur ai imposé 4 heures de marche dans Tours !

Tu nous manques, Fabrice.

Mais que dire, de son équipe ? Fantastique !

Je commençais, dès lors à voler un peu plus avec la "Boîte Noire", surtout en Vol Régulier.

J'avoue que pendant cette période, je contrôlais plus que je ne volais…

Puis, un beau jour, je suis tombé sur le manche à balai de chez Ace, une réplique du Yoke du Boeing 737.

Le prix : 1300 euros.

Je le commande, je le paye et les ennuis commencent !

Pas de nouvelles pendant 3 mois… Je commence à rouspéter, à râler, à taper du pied, mais rien ne se passait.

Lorsque un matin, je reçois un mail : il est parti du Canada.

Il arrive à Roissy. Je téléphone à la

poste et une pagaille monstrueuse se met en marche.

Au bout de 15 jours, le yoke repart au Canada ! Flûte, alors !

Désespéré, je demande à PayPal de me rembourser. Ils refusent, car nous avions dépassé les 3 mois… Heureusement,

Ma carte bancaire de référence, chez PayPal, est une Américan Express, qui comporte une assurance. Et ça marche, si, si !

Donc, ils me remboursent le yoke.

Mais voilà, que 9 mois plus tard, ils me demandent de leur rembourser !!! ?????

Parce que, soit disant, ils m'ont remboursé deux fois !!!

Je finis, après quelques mois de contentieux, de leur démontrer grâce à toutes mes factures qu'ils ne l'avaient fait qu'une seule fois !

Vous m'avez bien entendu (lu) !! une histoire de fous et d'incompétents, des mollusques invertébrés, vous dis-je !! Je peux vous dire, que j'ai stressé, un max II

Finalement, j'achetais mon yoke chez "Aviation Megastore", à Amsterdam. Ils en avaient un en rade, mais celui du sous-officier, c'est à dire, celui de droite. Je devine que vous ne comprenez pas.

> Celui de gauche a les boutons du trim à gauche sur le yoke, celui du sous-officier les boutons du trim à droite. Que la journée fut belle, lorsque le yoke débarqua à la maison ! un immense paquet de 27 Kilos. Sans que je le sache, c'était le début d'un puzzle…

Je commençais donc à avoir beaucoup de plaisir à voler.

Ainsi commençait l'élaboration de mon premier cockpit !

Goflight et CPflight firent alors leur apparition. Je m'achetais le MCP de CPflight.

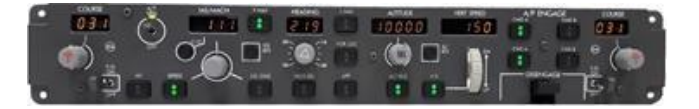

MCPEL, de base, au prix de 500 €.

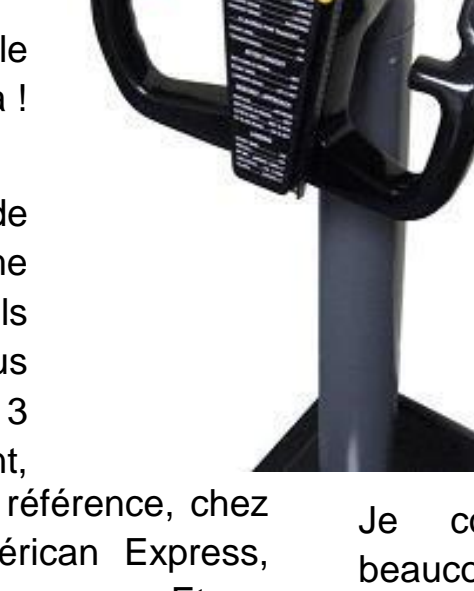

Ensuite, petit à petit, je complétais cela avec quelques modules de

Goflight, ensemble au prix de 1600 €.

C'est du matériel Très fiable, que i'utilise toujours pour mes vols en Dr 400, Majestic et Triple 7.

Tout ceci est relié par des prises Usb à un boîtier Icy IB-AC618 (50 €) À propos des liaisons USB : Ne jamais mettre toutes les prises sur le même boîtier, toujours les dispatcher sur plusieurs.

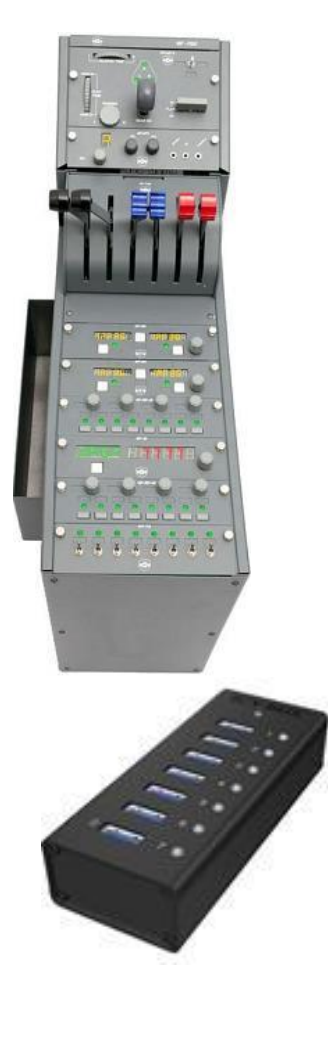

En effet, l'ensemble sera plus stable, avec beaucoup moins de problèmes de reconnaissance.

Évidemment, encore des sous, des sous….. Des sous….. Ben oui. Mais ahhhh, ça commence à prendre de l'allure !

Au même moment, je fis la connaissance de Benjamin Fells, le créateur de FSINN, qui était très malade. Pour me remercier et par amitié il m'offrit deux écrans, que je complétais par deux autres.

Mon 1° cockpit avait une belle allure. Pendant 10 ans, et encore aujourd'hui, j'étais et je suis très heureux avec tout ce beau monde.

Un jour, retraite et héritage se rejoignant, envahit mon cerveau un rêve encore plus fou.

Au cours de quelques congrès chez CyberAvia, je fis plus ample connaissance avec un grand ami, Lord Marc Manandise.

Il nous fit découvrir la réalisation de son cockpit 737-800 par une excellente vidéo.

Je me décidai d'aller faire un tour en Belgique, visiter son cockpit.

Me voilà parti avec ma compagne, dans le Nord pays, où nous avons été merveilleusement accueillis par la princesse et le prince D'On.

Aie, Aie, ce fut terrible de voir ce chef d'œuvre, entièrement réalisé, si l'on peut dire, manuellement.

Après l'avoir essayé, mon cerveau défaillait…

Et hop, me voilà à Berlin, chez Flight Deck Solutions. Ce fut encore plus traumatisant pour mes neurones !

Surtout après la réception du devis, les explications pour le montage et les paramétrages.

C'est pas pour Fufu, tout cela ! Trop compliqué et un peu trop cher.

Mais deux années passent, et j'ai économisé !

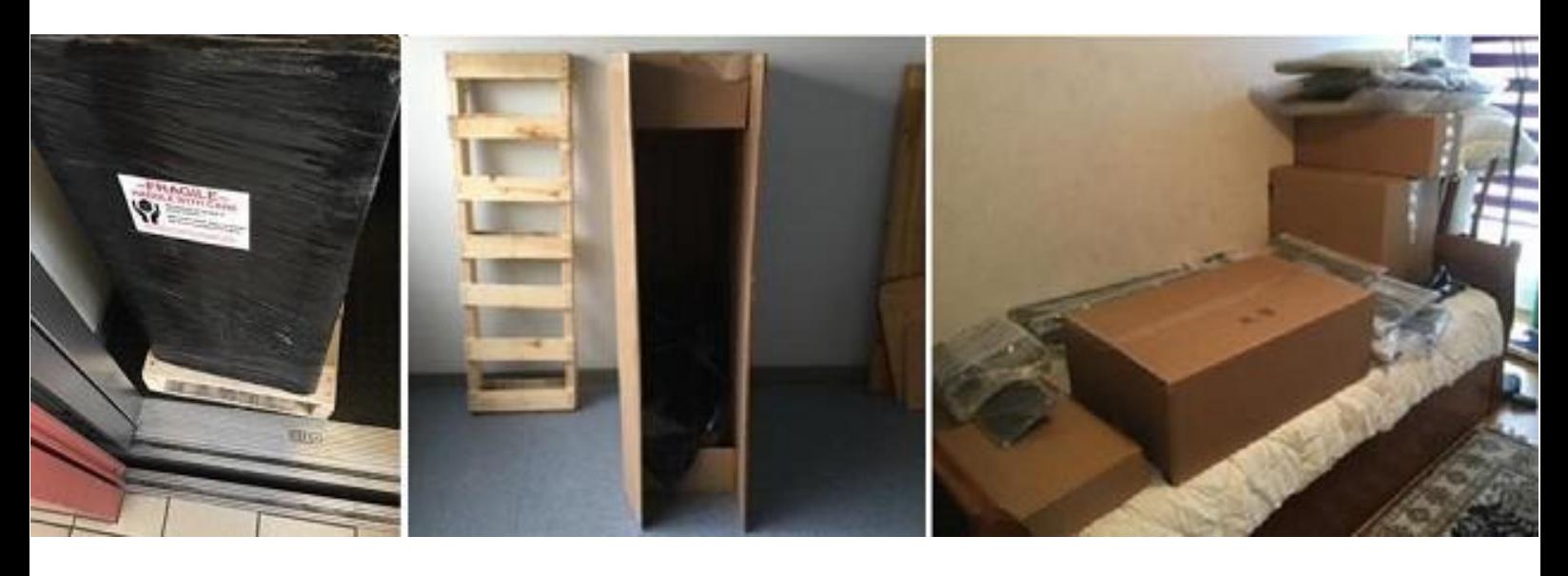

## **C'est encombrant, un cockpit !**

Je prends ma décision, je commande l'ensemble de Flightdeck Solutions, sans l'overhead.

Mais un grand hic ! le cockpit qui arrivera en pièce détachée partira de Toronto et non de Berlin !!!

Ça change tout, en particulier pour les frais de douane et de transport, d'autant plus qu'il fallait le chercher à Roissy ! Donc, il faut rajouter des euros pour que le transport se fasse jusqu'à la maison. Combien ? Transports et taxes douanières : 1800 €

J'avoue que si c'était à refaire, j'achèterai cet ensemble en Europe. Il y a, maintenant assez de concurrents sérieux. Attendons !

Je stressai car lorsque je vis la photo du paquet de 61 kilos : "mais il ne rentrera pas dans l'ascenseur !"

Si, à 3cm près ! Le transporteur me le déposa avec son chariot élévateur dans l'ascenseur et hop tu te débrouilles.

Heureusement, j'avais ce jour-là un membre de la famille aussi costaud que Marco, qui m'a permis de pousser le

colis dans le hall de l'appartement.

Et maintenant, que va faire Fufu ?

Il commence par demander à flightdeck solutions de lui envoyer un technicien pour monter et paramétrer. Un devis est fait et l'on se met d'accord pour une date, mais je devrais aller chercher le technicien à Roissy. Bon…

Mais Fufu ne tenait pas en place et se décida à ouvrir les paquets, trier et, et commencer à monter. Si, si.

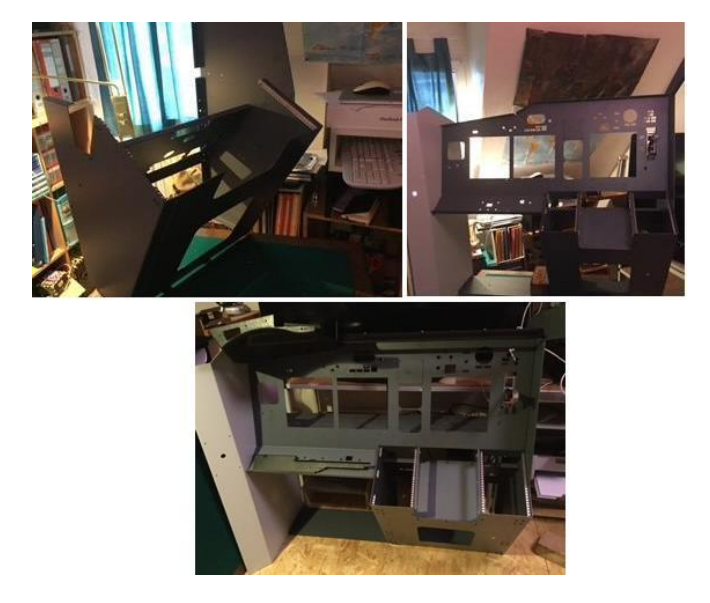

Montage et explications en anglais, avec beaucoup de photos…

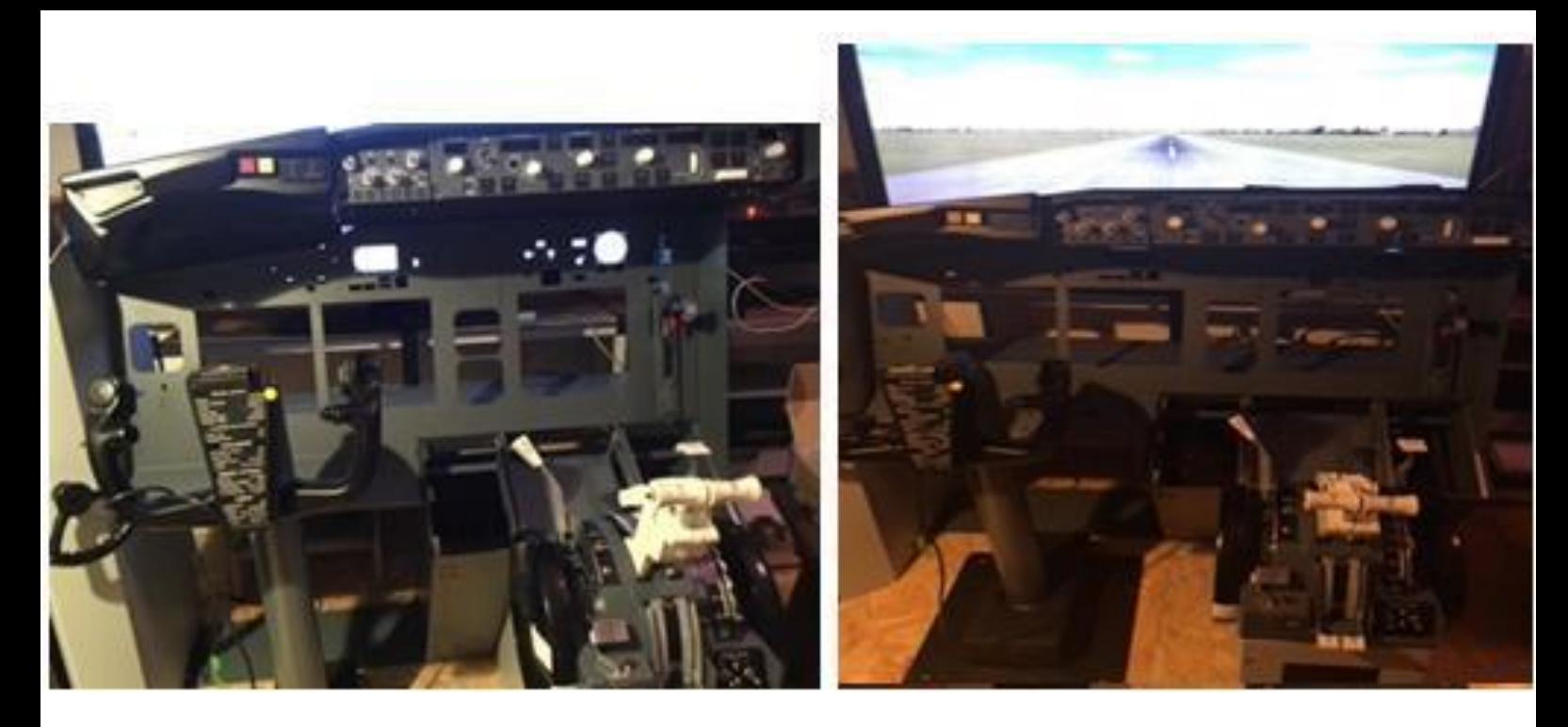

## **Et cela commence à prendre forme !**

Peu à peu, toute la structure métallique était montée, après, bien sûr, quelques séances de "pétages de plombs cérébraux", à ne pas confondre avec le plomb dentaire, qui en fait n'a jamais existé, car c'est un mélange d'argent, cuivre étain et mercure. Bon, c'est juste un moment de culture générale.

Je disais donc, ma structure est montée. J'en étais fier. Je vais attendre le technicien pour le montage des câbles et de l'électricité.

Quelques jours passent, je me remets à trépigner… Bon, voyons la doc. Et, comme le dit souvent notre ami Marco, lisons ligne par ligne, tranquillement, chaque mot.

Une semaine après, je finis le montage. Bravo Fufu !

Pour l'écran, j'ai opté pour une télévision Philips achetée d'occasion, de 139 cm de diagonale. C'est très chouette !

Il n'y a plus qu'attendre le technicien. Pour vous rassurer, les montages sont finalement assez simples à réaliser, car la documentation est dans l'ensemble bien faite.

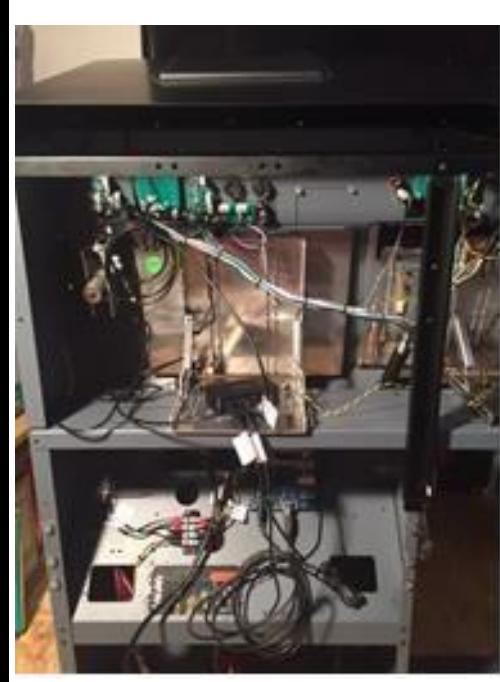

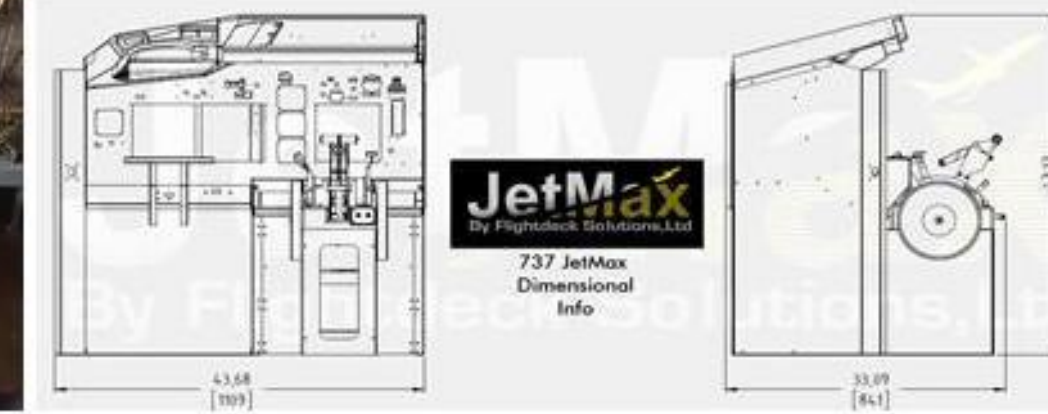

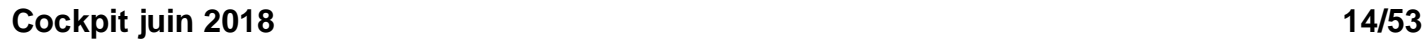

 $\frac{33,09}{841}$ 

#### Le grand jour arrive !

Je prends le TGV pour Roissy, j'accueille mon technicien, un grand tchèque avec un accent anglais pas facile à comprendre.

Nous verrons bien. En fin de matinée, nous voici dans mon bureau et Monsieur attaque, sans rien m'expliquer ou si peu.

Au préalable, il faut monter le simulateur sur un plateau roulant.

D'accord, d'accord, mais qui réalise cela ? Aucune idée !

J'ouvre les pages jaunes et je cherche, dans la ferronnerie, probablement. Puis, je me souviens qu'un voisin de l'immeuble travaille dans ce domaine.

Je vais le voir.

Nous nous rencontrons dans l'usine de sa mère. Ils peuvent le faire, mais il ne faut pas être pressé.

L'accueil de l'un des ouvriers, du genre de la tête qui n'arrête pas de sauter, ne m'inspire pas confiance…

Finalement, je signe un devis de 1000 €, roues et freins compris. Que va-t-il se passer ?

Ils vont se tromper dans le montage des roues avec frein, qui deviennent inutilisables ! Avec le voisin, nous montons le plateau par l'ascenseur

(ouf) et l'installons.

Toujours, le voisin, qui essaye de mettre des espèces de frein sur le côté. Il se trompe, en le montant à l'envers et ça casse !!

Le Fufu, furace, le met dehors !!!

Encore une espèce de mollusque décérébré !

Le simulateur est maintenant vissé sur le plateau.

Vous remarquerez que le l'ordinateur

est du côté gauche, donc difficilement accessible. En fin d'article, vous le verrez du côté droit.

Le fauteuil est celui de mon cabinet, très confortable,

qui permet de sortir facilement.

Sur cette photo, vous voyez aussi deux barres métalliques à droite et à gauche qui montent pour supporter l'overhead.

L'overhead :

Ayant déjà beaucoup dépensé, il était temps de se calmer.

Mais, au cours de l'année 2017, un heureux événement dans mon travail de bâtonnets vit le jour…

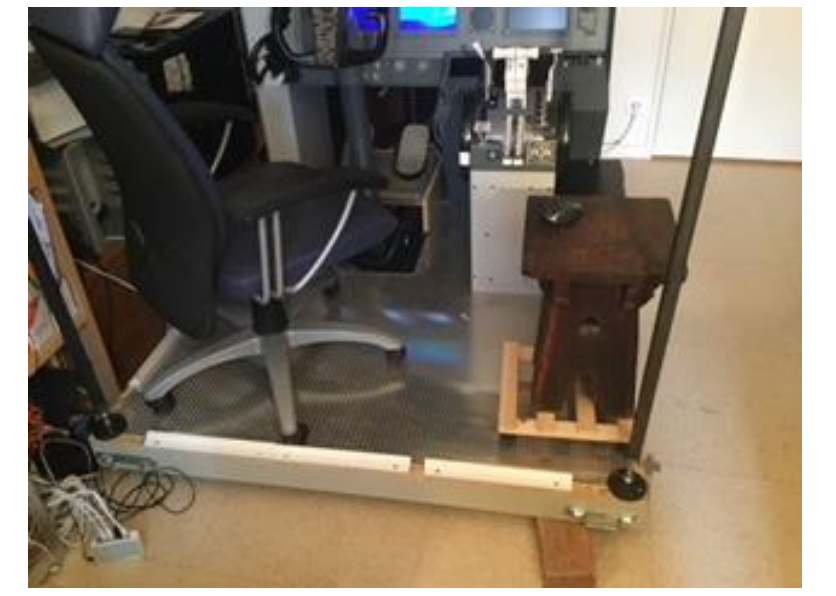

Je vois d'ici vos mines surprises. Qu'est ce qui nous raconte le Fufu ?

Tous les matins, je fais des bâtonnets dans le sens horizontal, n'est-ce pas, sur une feuille informatique dans un centre de prévention sanitaire.

Les patients écartent leurs lèvres, je regarde et je note tout ce que je vois ! Ben oui, quoi, des trous, de l'ail, des chicots, etc.

Bon, passons, je disais donc, qu'un événement heureux arriva :

Plein de sous, suite à une assurance supplémentaire de mon employeur. Et bien le voilà mon overhead !

Je pris le temps de réfléchir, de lire, d'écouter mon ami Marco.

Simworld fera l'affaire, d'autant plus qu'il est plug

and play et ça, c'est super. Prix de l'overhead : 7000 €

Mais voilà, il lui faut un support.

C'est reparti pour les pages jaunes. Je découvre un ferronnier professionnel qui a autrefois réalisé des cockpits d'hélicoptère. Il accepte de me le construire, suite à un devis de 1000 €.

Excellent travail, de très grande précision. Nous revoilà avec le technicien tchèque.

En fait, j'avais tout préparé. Monsieur,

avec une vitesse déconcertante, vérifie et hop, allume tout.

Vous êtes sûr lui dis-je avec mon magnifique accent anglais ? Pas de réponse, il fonce, son train de retour, c'est demain matin à midi.

Une fois l'installation vérifiée, il s'attaque au paramétrage. Je le suis des yeux, sans rien y comprendre.

Puis il coince avec un écran.

Au départ, il n'y avait qu'une carte

graphique, mais une des sorties ne fonctionnait pas bien.

Nous avons alors, raccordé un des écrans du simulateur à l'autre PC.

Aujourd'hui, avec les deux cartes graphiques, tous les écrans vont

sur le même PC.

L'ensemble fonctionne avec un seul ordinateur :

- $\bullet$  Intel core i7 7700, 3.76 Ghz. Skylabe 14nm.
- $\bullet$  8 Go ram @1071mhz
- Carte mère Asustech Z170 progaming LGA 1151
- Deux cartes graphiques Nvidia 870 et 1080

Le nombre d'images par seconde varie entre 80 et 200 selon les scènes.

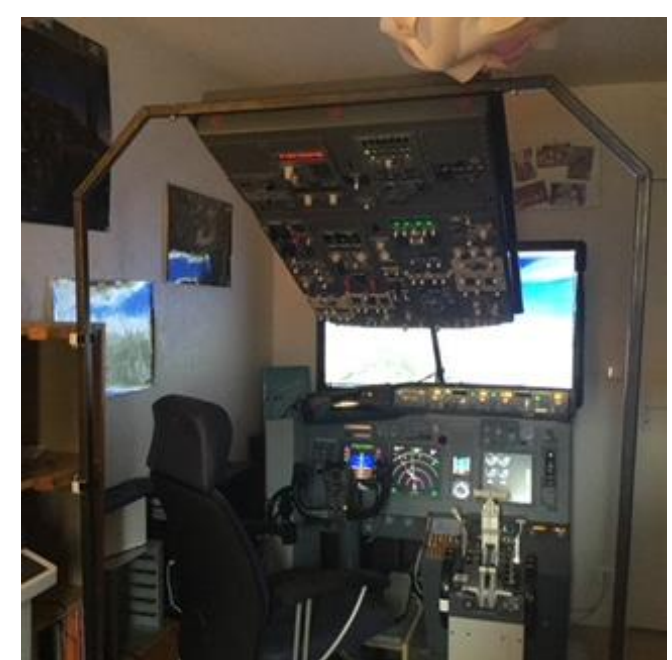

Une fois le problème résolu, Monsieur s'attaque au paramétrage de chaque interrupteur, de chaque voyant lumineux et de toutes les manettes.

Et moi alors, en cas de pépin, comment fais-je faire ????

En gros, je comprends qu'il va falloir passer par internet et des tickets.

Bon, je le raccompagne à la gare ! Tout chose, le Fufu revient et s'installe dans son cockpit. Il est heureux, le Fufu !

Les jours passent dans cette béatitude aérienne, lorsqu'une grande mise à jour de Windows 10 se lance, automatiquement…

Ce fut la cata !

Plus rien ne marchait, le moral était très bas, d'autant plus que les services après-vente sont très mal conçus.

Je me suis mis au

boulot, piochant dans les forums, les tutoriaux trouvés ici et là.

Puis, beaucoup de réflexion pour comprendre comment fonctionne le logiciel Prosim, le cœur du simulateur.

Petit à petit, comprenant la philosophie du logiciel, tout se remit à fonctionner !!! Quel soulagement !

Le sommeil était retrouvé, le plaisir de voler revenait.

Puis, les concepteurs de Prosim, nous informent qu'une nouvelle version sortirait en janvier 2018.

Qu'il faudra choisir entre l'ancienne et la nouvelle. Le passage à la nouvelle version effacera le code du produit et l'on ne pourra pas garder les deux versions !!!

Mama mia, qu'est-ce donc que cette histoire ?

Heureusement, nous pouvons tester cette version pendant une demi-heure.

Après 3 mois de test, je me décide et

passe à la nouvelle version.

J'avais une de ces trouilles que plus rien ne marche !

Ohhhhhhh miracle, l'installation du update est automatique. Enfin. une bonne nouvelle !!! Pour le moment, tout se passe très bien, bien qu'il semble que certains aient des problèmes. À savoir

aussi, que l'on peut utiliser les trottles et le yoke pour d'autres avions.

Ce simulateur utilise soit P3D3 V3 ou P3D3 V4.2, il a son propre modèle de vol des Boeings 737-800 ou 900.

Le prochain obstacle sera de faire fonctionner Xplane 11 sur ce simu.

Longue vie à CyberAvia !

Merci Fabrice, pour l'amitié que tu nous a offerte.

Patrick Fuchez FCY-FUP

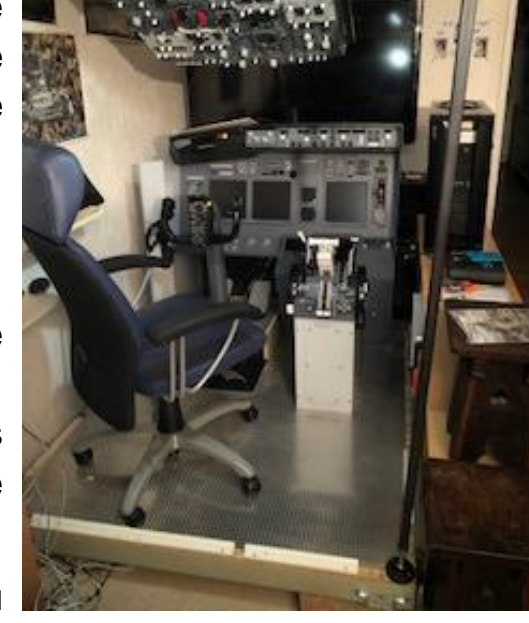

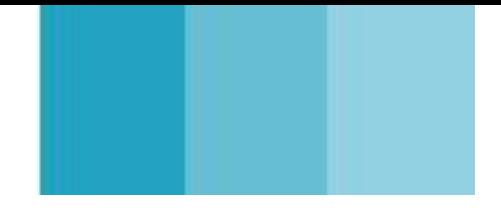

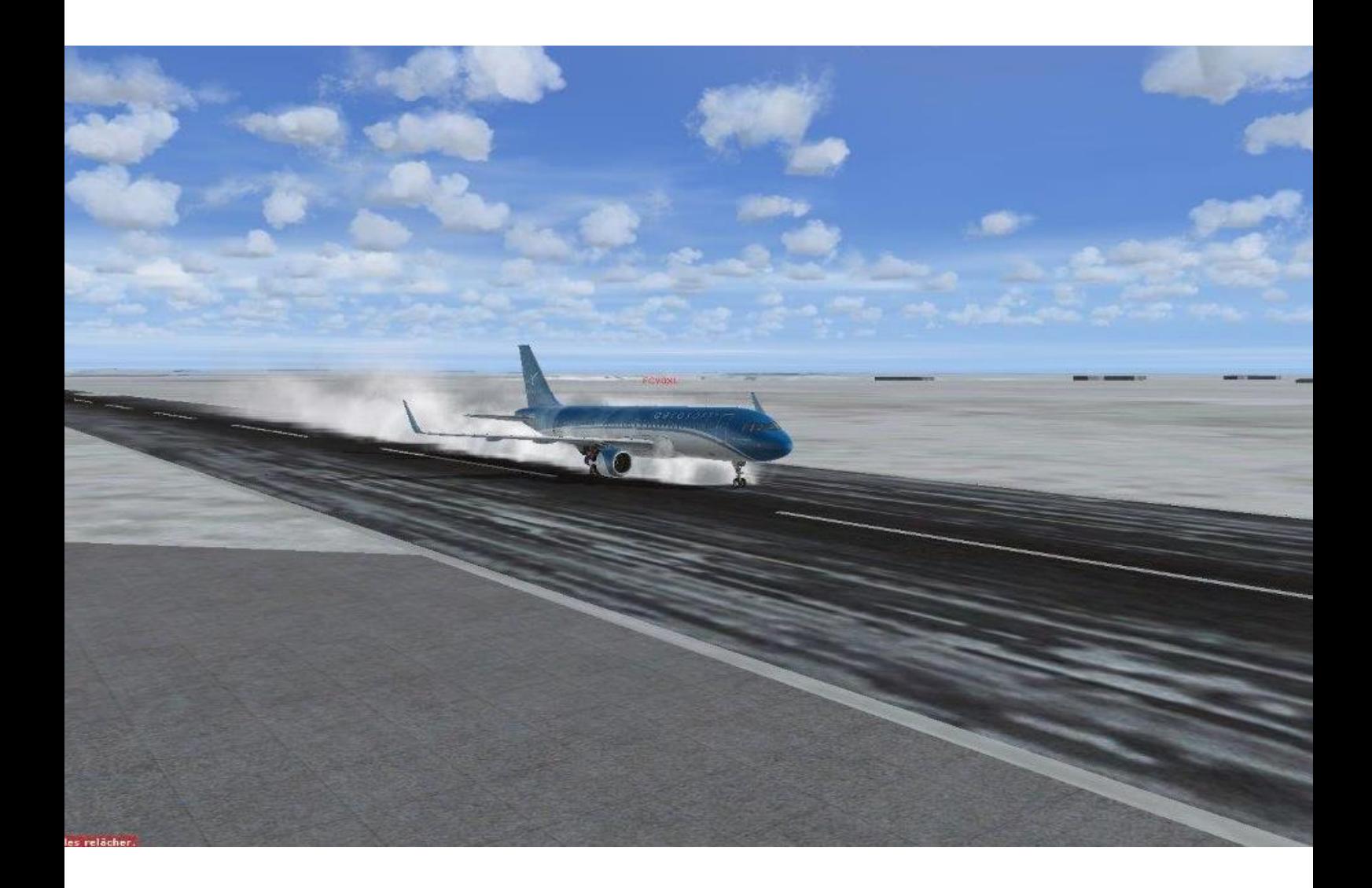

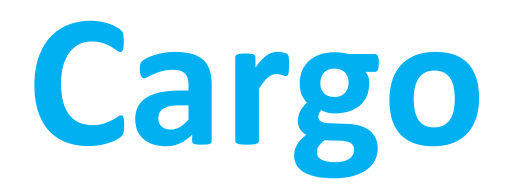

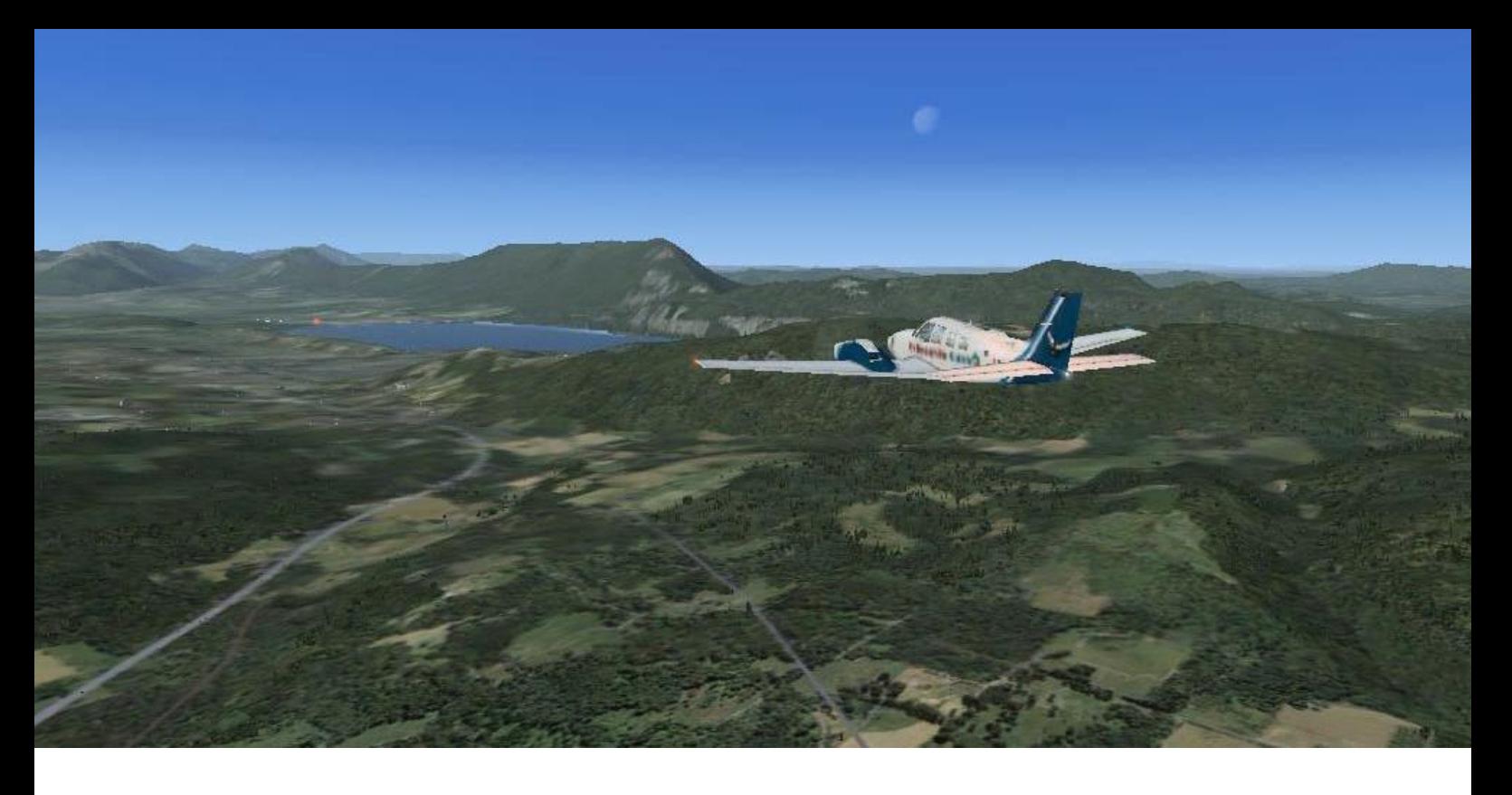

#### Bonjour à tous !

Pour l'instant, pas d'évolution dans les liaisons cargo ; mais cela viendra, ne vous inquiétez pas. La section cargo vit bien et ses vols sont toujours aussi nombreux.

Petit rappel, tous les mercredi soir nous organisons des vols en réseau. Nous nous rassemblons sur Teamspeak Cyberavia vers 20h30 pour papoter et partir vers 21h00.

Suivant les soirées, nous effectuons 2 ou 3 vols en VFR ou un vol en IFR sur le réseau privé CyberAvia ou contrôlés sur VATSIM. Il n'est pas rare que nous volions en équipage avec le Dash 8.

Les vols durent rarement plus de 2 heures. Si vous avez envie de nous rejoindre, venez... Vous y serez toujours bien reçus !

Patrice Jouan

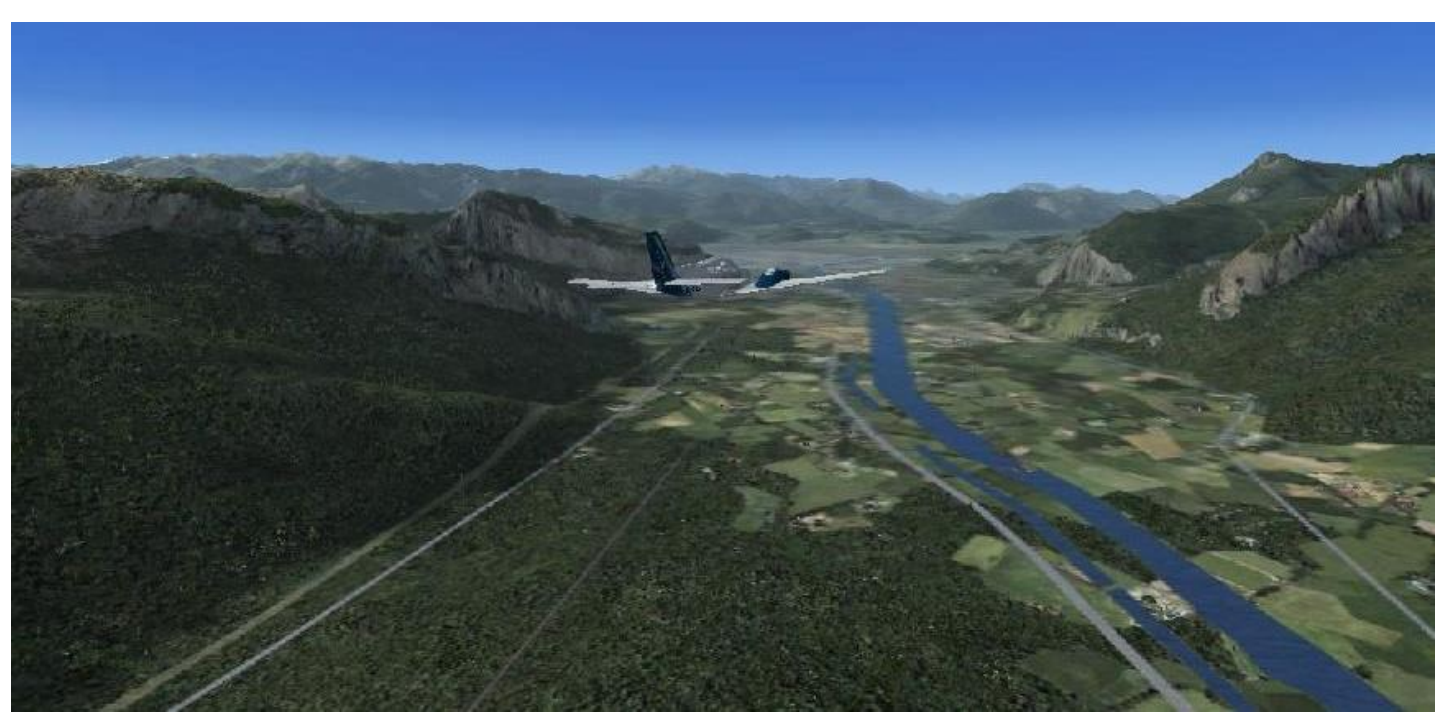

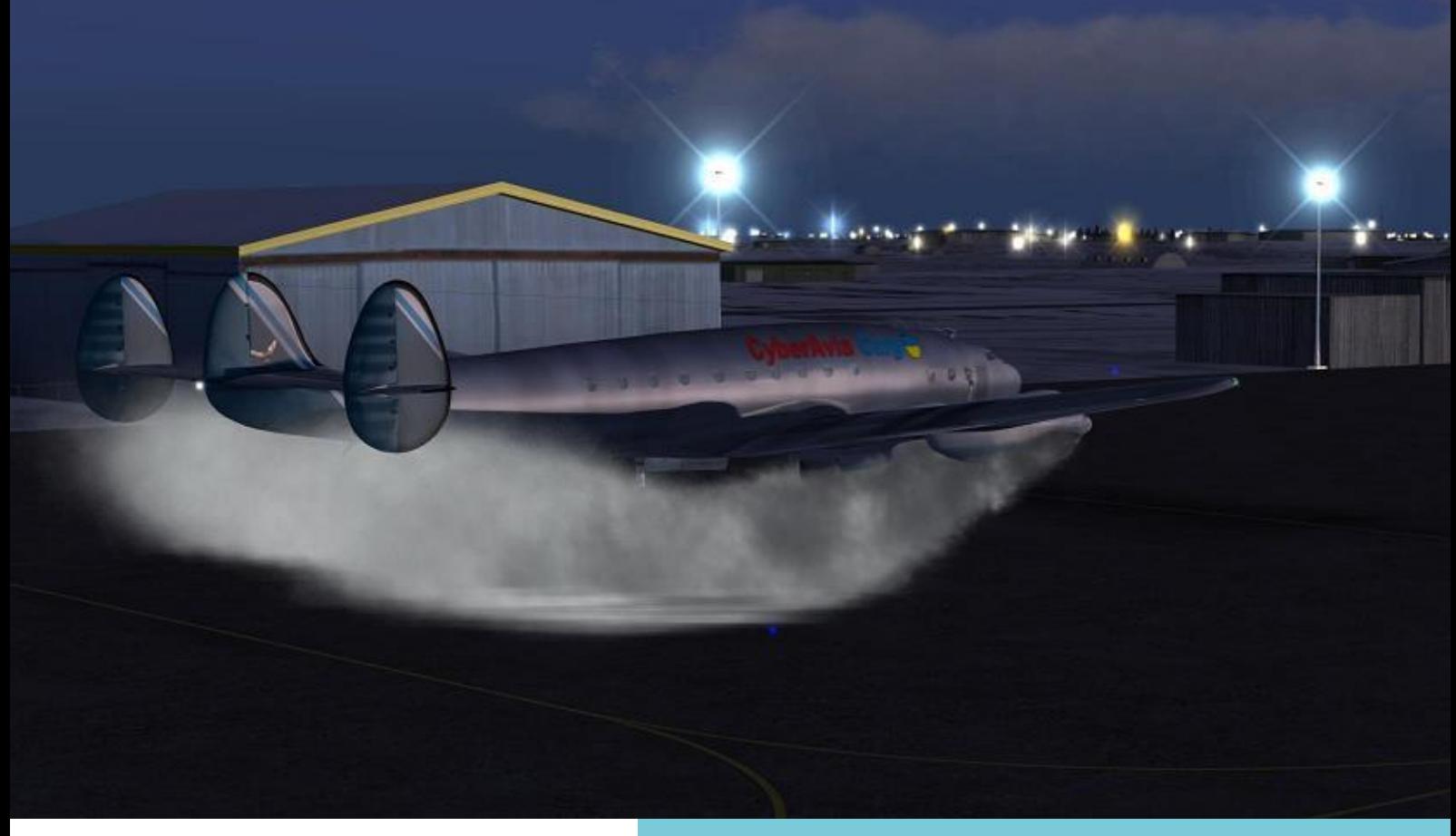

*"Connie" au démarrage*

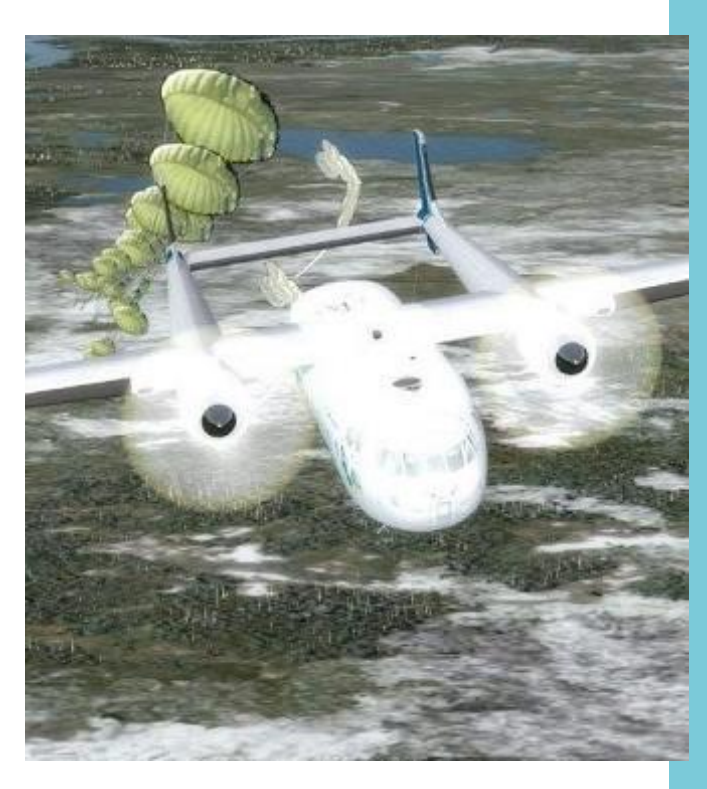

*Parachutistes largués !*

Ces quelques images résument nos différentes activités lors de nos vols en réseau, ainsi que la diversité des appareils utilisés...

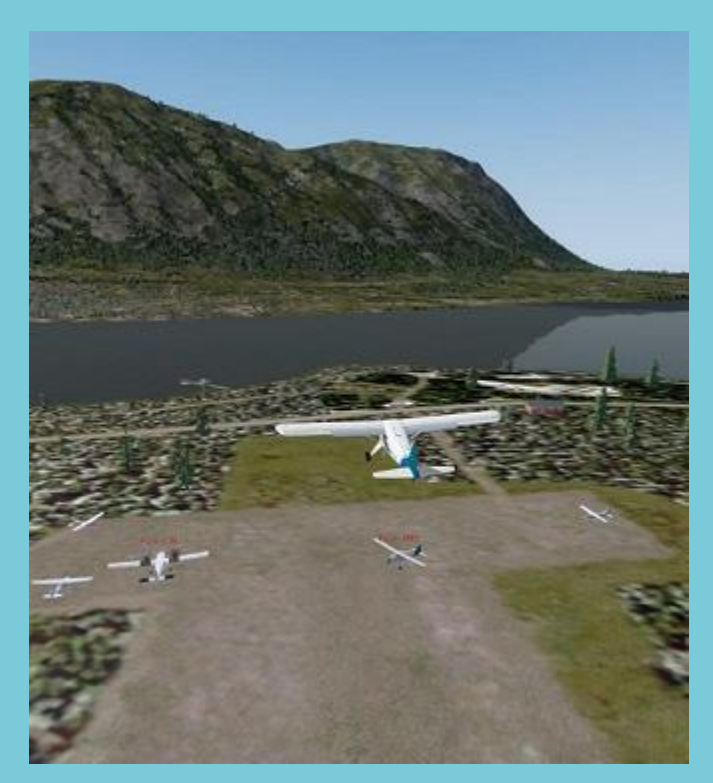

*Passage à la verticale des copains…*

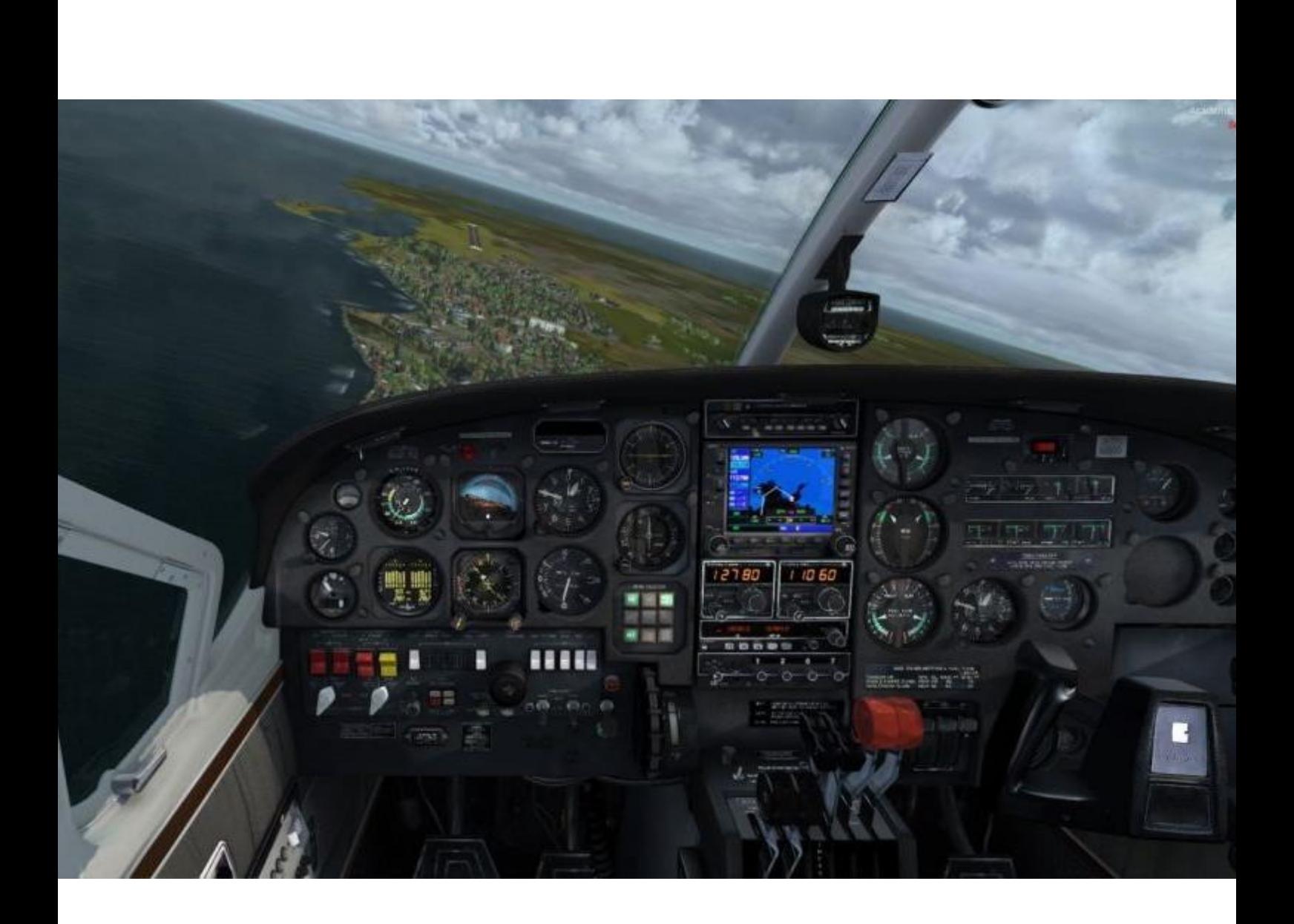

# **Les Missions**

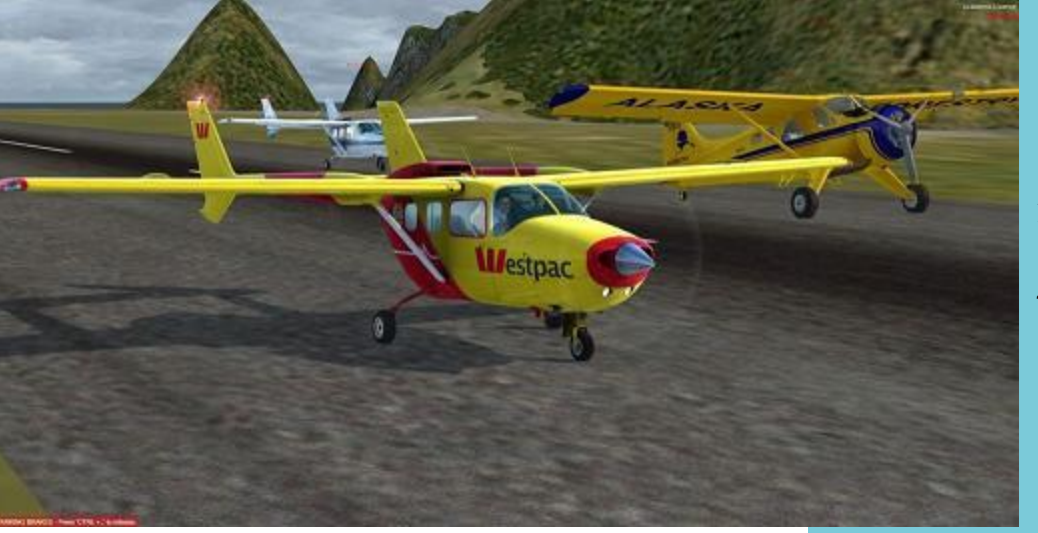

#### Image Jean-Marc Soulier FCY-JMS

Aujourd'hui, c'est René Vandevelde qui joue les journalistes pour les missions : voici son reportage sur "la bande de gais lurons du lundi soir" (copyright de l'appellation **Marc Manandise 3** …

## **Nos vols AéroClub du lundi soir.**

Tous les lundis à partir de 20h30, nous nous retrouvons sur le parking d'un aérodrome civil, sous le haut patronage de notre ami Robert Sebban, Roro pour les copains ;-), connu sous le cal sign FCY-RRS.

Nous volons sur le réseau JoinFs, TS, FSX, P3D....

Sous son aile, nous avons fait le tour de la France avec passage au-dessus des maisons des copains participants, scenery créés par Robert... et petite incursion en Belgique afin de survoler la maison de Marco (Marc Manandise), ma maison et ma région.

Pour le moment, nous sommes au

Japon, avec de temps à autre une escapade proposée par un pilote qui nous soumet un plan de vol, par exemple en Islande, en Norvège...

Voilà l'ambiance Aéroclub : l'un propose et tous suivent...;-)

Jean-Marc nous découvre toujours de beaux scenery gratuits, et nous découvrons des régions où nous n'aurions sûrement pas mis nos roues, ni nos ailes...;-)

Soirées toujours bien agréables, ambiance amicale, vol en auto information avec un peu de rigueur... mais toujours dans la bonne humeur !

N'hésitez pas à nous rejoindre ;-)

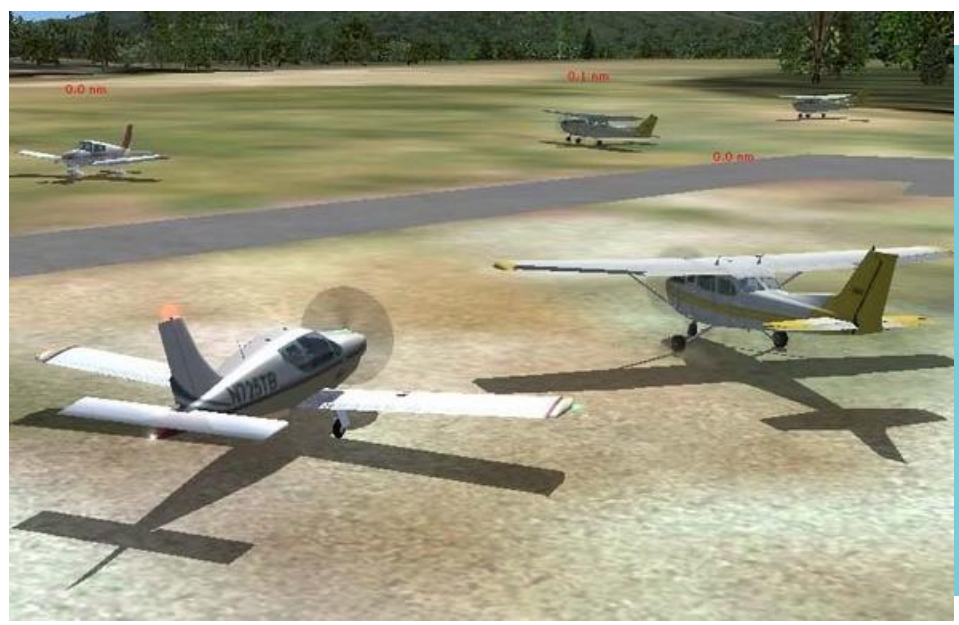

Rendez-vous Aéroclub à Langogne Lespéron - LFHL

**Cockpit juin 2018 22/53**

## **Images Jean-Marc Soulie…**

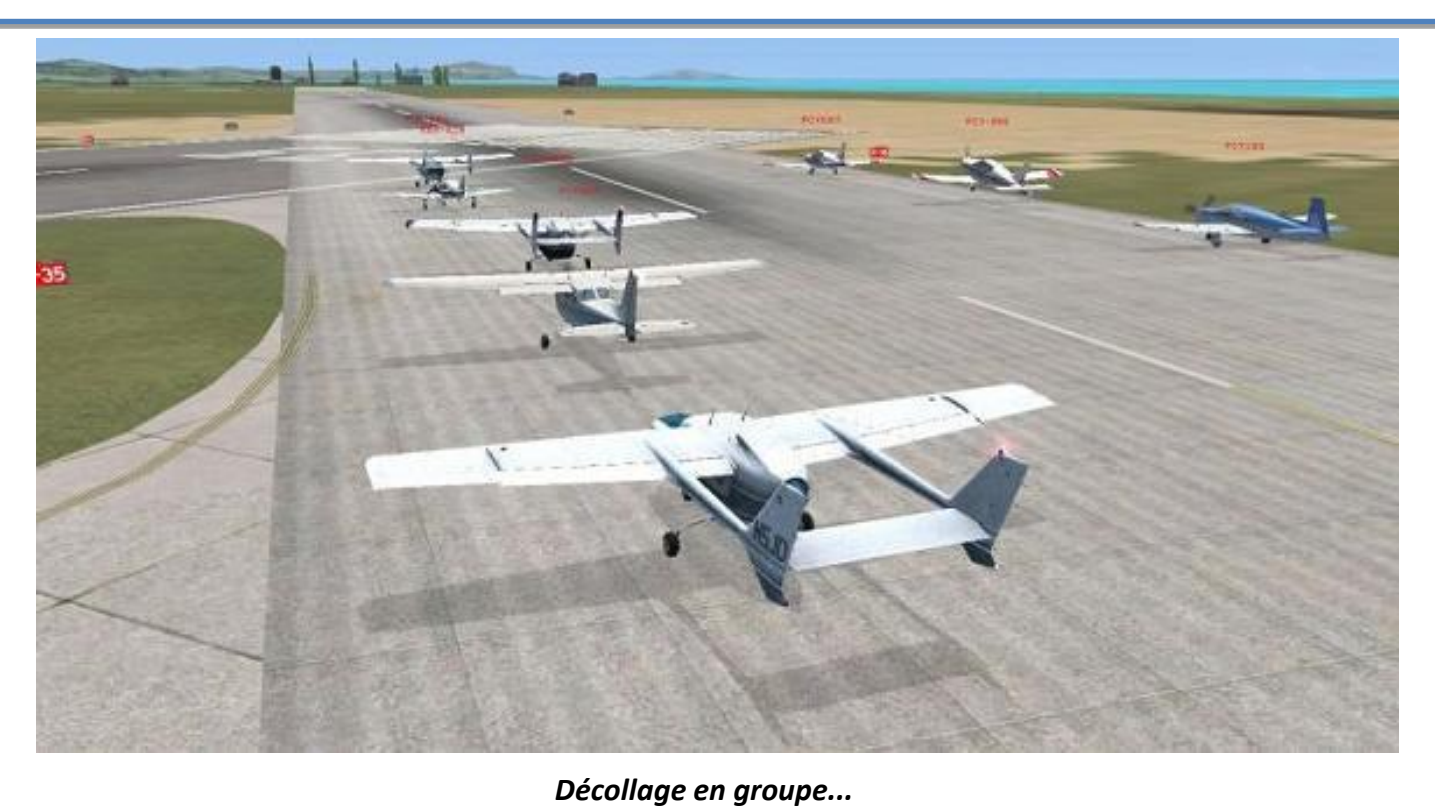

**Les outils - TS**

Les copains sur le TS CyberAvia

## **PlanG**

Nous permet de voir où nous nous trouvons les uns et les autres...

Copier<br>Route

 $GR$ 

 $\bullet$  FCY-RRS

Cadre

20

30

۷ Cercles de distance

 $\circ$ 

FCY CPR

 $R$ 

Un cercle

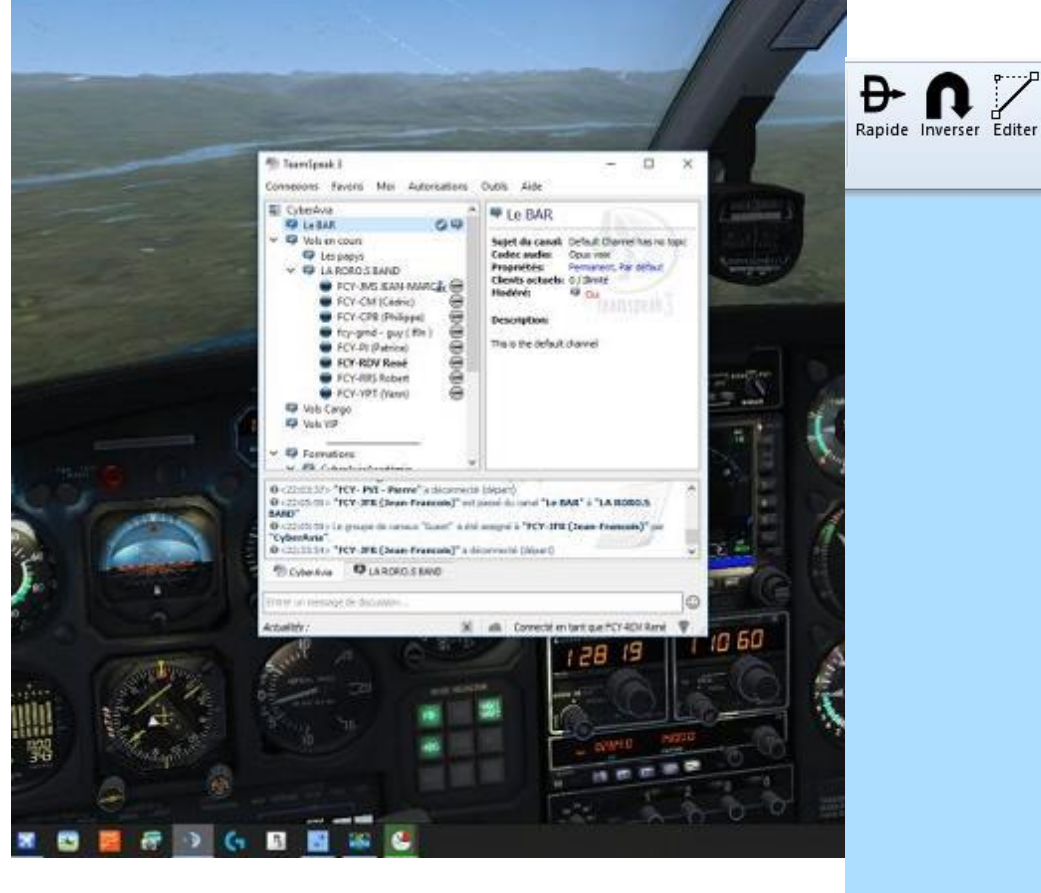

Bons vols ! René.

Alt: 8000

**ALT**  $ALI$ <br>Altitude DA:  $\overline{0}$ <br>prévue DR: 80

prévue DR: 800

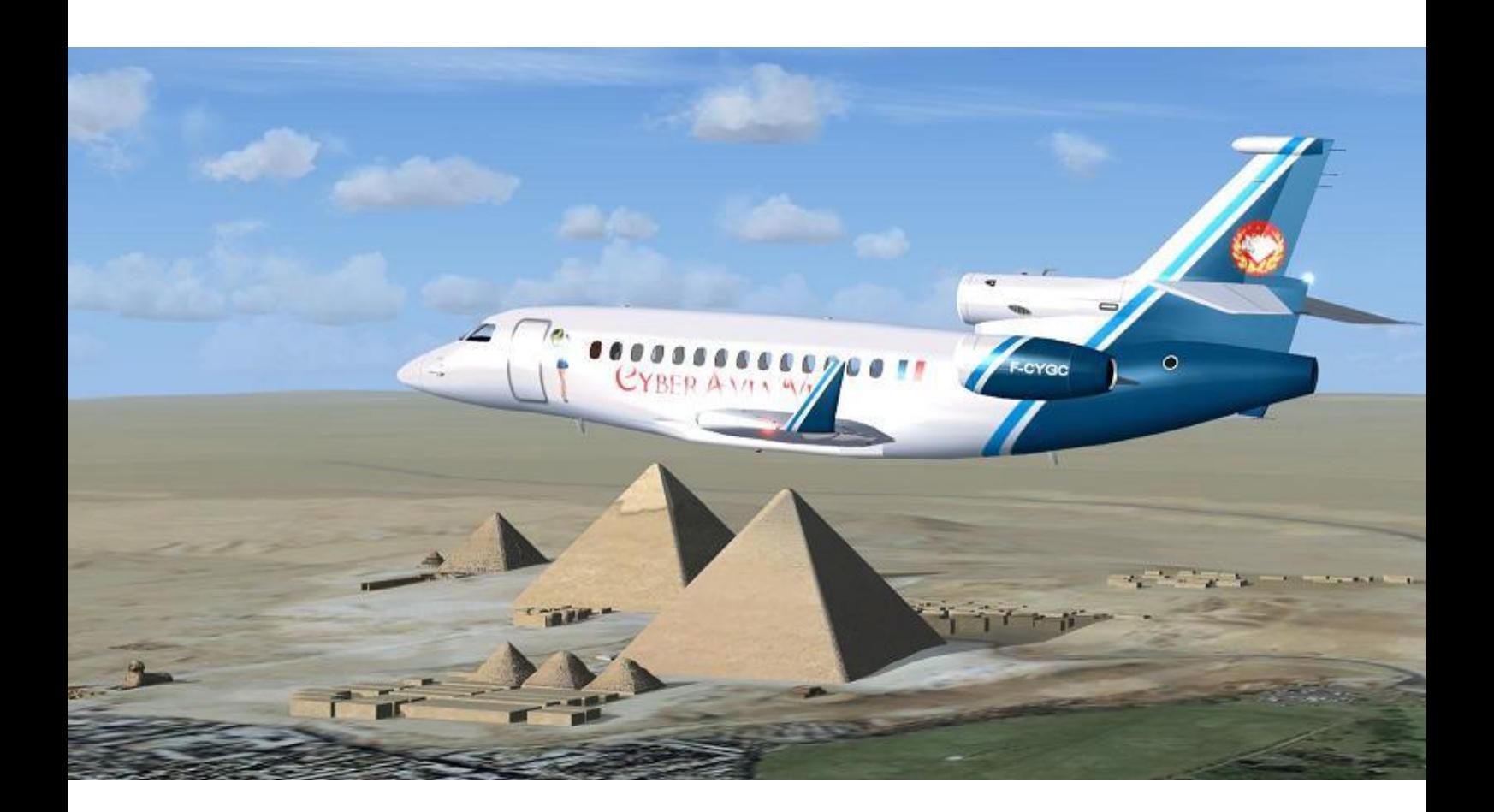

# **La Saga VIP ! …ça cartonne à Barcelone ( fin )**

## **C'est parti pour la suite …et la fin.**

#### *En guise de « résumé de l'épisode précédent » :*

*Tout juste arrêté au parking, le Falcon-7X F-CYGC de notre flotte VIP a été percuté à l'arrière par un camionciterne dont le conducteur était à peu près aussi chargé que sa cuve et transportait, qui plus est, de l'alcool frelaté. Ce terrible drame a eu lieu sur le tarmac de Barcelone au soir du 7 janvier 2018 ; depuis lors, notre avion est remisé dans un vaste hangar où l'on travaille jour et nuit pour le remettre en service au plus vite… Cet empressement nous fait passer – allez savoir pourquoi ! - par Vuduquai-sur-Ridon (il parait que c'est dans la Creuse), Kaiyuan et Shaxi (tout le monde sait que c'est dans le Yunnan) et aussi Gizeh (en Egypte depuis des millénaires). En fait, nous assistons à la recherche d'une mystérieuse pièce métallique, ultime élément permettant d'achever la remise en état du luxueux* 

*aéronef. Ce manque aberrant dans le hangar catalan ne fait qu'accroître la tension chez ceux qui œuvrent sans compter ni leurs heures… ni les pièces de l'avion. Même le constructeur a sorti un Joker en constatant avec un effroi étouffé - car inavouable - qu'il y a un vide dans sa doc au sujet de cette pièce. À bien des égards, il ne manque à cette détresse générale qu'un grand rideau rouge pour la transformer en pathétique tragédie scénique…* 

*Mais revenons à Gizeh, puisque c'est là que nous nous étions séparés ; là où il fut dit un jour que pas mal de siècles contemplaient ceux qui furent peut-être parmi nos aïeux…* 

#### $\alpha$ =െ

…Tous les amateurs de cette lointaine période de l'Histoire savent que Toussah-Lateuf (petit-fils de Ferlah-Fêth, disciple d'Imhotep) dépassa son génial grand-père dans ses connaissances ; or il n'a quasiment

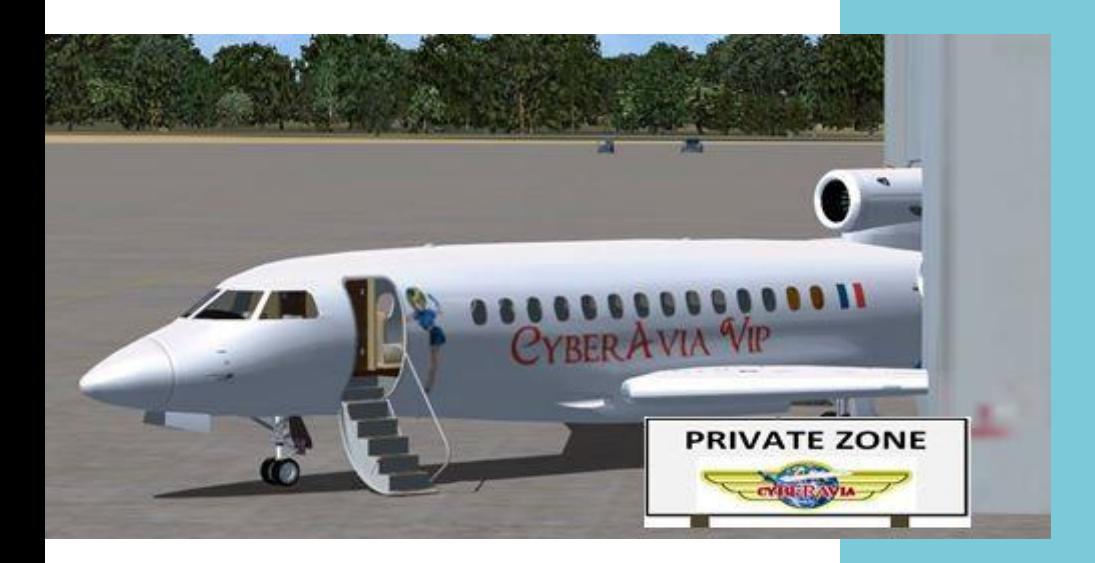

**Notre Falcon-7X, ici partiellement reculé dans un hangar « privatisé » à notre intention.**

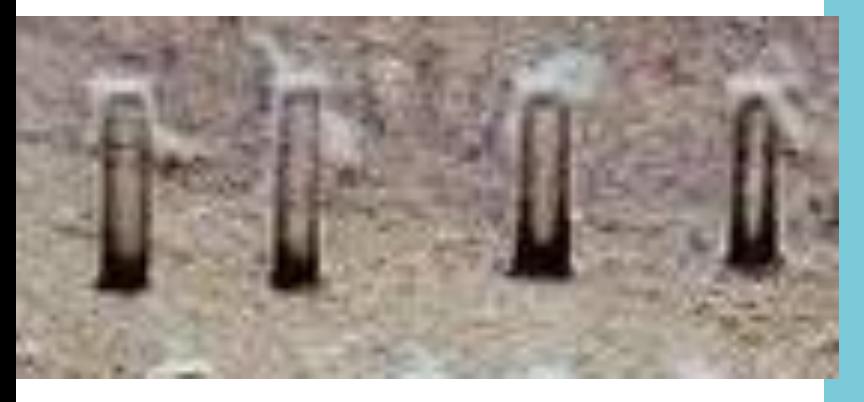

#### **Exemples de modèles hiéroglyphiques de vis antiques (IVème dynastie)**.

Ces modèles sont apparemment lisses mais ne conviennent pas en se référant au seul croquis dont on dispose, qui provient de l'insuffisante documentation du constructeur de l'avion. (Image du Net)

## **Des vis antiques donnent du fil à retordre dans un hangar de Barcelone.**

rien écrit. [ *On conviendra qu'il est difficile d'affirmer qu'un type mort depuis environ 2500 ans a inventé beaucoup de choses dont on ne sait même pas de quoi il s'agit ; mais on ne refera pas l'histoire. - NDLR* ]. C'est donc parmi les très rares échos hiéroglyphiques citant cet antique érudit que l'on trouve mention d'une sorte de vis à tête écrasée et peu large, et au pas très peu marqué (de quoi irriter un militaire) ; peut-être s'agit-il de la première vis de l'histoire d'une Humanité qui n'avait rien à serrer auparavant, pas même une ceinture ? On retrouve toutefois cette vis plusieurs fois citée sous le nom de Santêth. On en identifie d'autres mentions sous la IVème dynastie, portant le nom plus évocateur de Viss-Antêth et répondant à chaque fois à un dessin assez ressemblant, mais toutes passées sous la signature de Danlhastêp, personnage dont on ne sait rien de plus (et peut-être moins) que sur Toussah-Lateuf et à propos duquel on trouvera toutefois une allusion dans un couloir

de la Pyramide de Khéphren à Gizeh. Selon les chercheurs, un tel détail, même aussi modeste, suffit pour « admettre que ce personnage a bien existé ». Bref, à part fournir des listes d'antiques savants dont on ne sait généralement rien, le Musée se donne du mal pour son ancien et brillant étudiant ; mais il n'aboutit pas. Cependant, cette historique « vis Santhêt » reste une hypothèse que l'affuté Théophile garde sous le coude : trouver de telles traces dans un site aussi prestigieux que Gizeh ne peut pas être sans intérêt…

Il est à peu près 23 heures quand tremble soudain le hangar : Théophile n'a pu retenir un puissant « Yessss » : un mail lui arrive d'un habitant de Vuduquai-sur-Ridon ! L'inouï correspondant se dit cordonnier en retraite et surtout voisin d'un certain Petrus qu'il connait pour son travail sur les métaux. Il suffit alors de quelques minutes pour que l'artisan ferrailleur, dûment alerté par ce serviable voisin, s'annonce sur la messagerie. Et le

hangar

hangar s'emplit d'un joyeux brouhaha après un premier échange de quelques mots : l'artisan ferrailleur se souvient de la visite du jeune homme et de sa compagne. On se prend à rêver mais l'enthousiasme faiblira vite (sans refaire ici l'histoire archi réchauffée du soufflé qui retombe) : Petrus ne possède pas de pièce répondant à la recherche et le croquis de Théophile est trop imprécis pour qu'il essaie d'en fabriquer une de ce genre. En tous cas il ne pourrait la réaliser en une nuit car il y a trop d'inconnues… Au rythme des propos évidemment qui semble avoir été beaucoup plus conservatrice. Et surtout moins rancunière ; même si les raisons d'une éventuelle rancune devaient être différentes. Ainsi, Ameliese évoque davantage – et souvent avec une touchante admiration - son très cher beau-frère Bernard Contramploix qu'elle dote même gentiment du titre pompeux d' « ingénieur aux chemins de fer du Yunnan ». Mais qu'importe la pompe, pourvu qu'on ait la vis : Théophile pressent une piste enfin positive et il scrute (et fait scruter par ses compagnons venus l'aider)

## **Dans les secrets de vieilles malles d'osier…**

déçus des uns et les autres, l'allégresse s'épuise dans le hangar. Or après un silence d'une dizaine de minutes, Petrus se manifeste de nouveau : à la recherche de tout ce qui peut aider Théophile et ses compagnons, son épouse et lui sont montés dans leur grenier afin de fouiller les contenus de quelques malles poussiéreuses, faites d'osier tressé et héritées de la grand-mère Gudrun Verschrotten. Des malles qui ne les avaient jamais vraiment attirés jusqu'à ce soir. Or sans surprise, le couple ne trouve rien que Gudrun aurait pu conserver au sujet de son ex-mari : celle-ci - on peut s'en douter – a dû oublier cet homme dès leur divorce. Cependant, Gudrun avait une sœur cadette, Ameliese,

l'impressionnant défilé des documents que lui envoie Petrus, mail après mail. Naturellement, les deux hommes dialoguent aussi par téléphone. Rien n'est délaissé, jusqu'à les entendre éclater de rire quand ils découvrent par hasard la présence d'un cassoulet dit toulousain sur la carte d'un restaurateur yunnanais, Gong Liang Tao, propriétaire d'un grill nommé « Petite-Brindille » et situé dans un village que l'on voit également évoqué dans divers courriers qu'avait conservés Ameliese : Shaxi. Or dans ses derniers échanges avec un cousin lui aussi disparu, Ameliese cite parfois un certain Zhang Xian ; elle le dit être le fils d'un très grand ami de Bernard (que celui-ci

## **De l'importance de savoir parler le Chinois.**

évoquait manifestement beaucoup dans ses écrits) à savoir un nommé Zhang Yimou, véritablement admiré par le Français qui le décrit comme un brillantissime ingénieur et un ami de la plus grande loyauté.

Avant de décéder en 2015 en tombant dans le puits où elle lançait un seau pour l'emplir (rien d'atavique : un simple accident), une petite fille d'Ameliese s'était lancée dans la rédaction d'un livret sur la vie de Bernard, son « oncle chinois ». Ces quelques pages manuscrites sont bientôt retrouvées au fond d'une des malles. Elles ne livrent cependant qu'une seule information à peu près vérifiable selon Théophile : Zhan Xian aurait bien eu un fils, Tao, effectivement présenté comme restaurateur. Mais Petrus et son épouse ne trouvent rien qui puisse enrichir cet indice, ni le lieu de l'installation de Tao ni son éventuelle attirance pour un cassoulet dit toulousain. Il faut donc multiplier et actualiser ces trop maigres

données. L'idéal serait naturellement de pouvoir dialoguer avec Tao mais deux obstacles entravent cette solution : le décalage horaire bien sûr, et surtout le fait que les deux Français ne connaissent pas un mot de Chinois, en imaginant que Tao parle le Français autrement que celui qu'il peut pratiquer avec les touristes ! Alors, plus motivés que jamais ( c'est-à-dire comme ils l'étaient une heure auparavant ), ils vont tenter de contacter le restaurateur en anglais. Sous la dictée d'éléments « techniques » de Petrus, Théophile traduit et lance ainsi une recherche de « vis très particulière » via des réseaux sociaux à dominante franco-chinoise. Il se hasarde également sur des liens universitaires yunnanais-limougeauds certes assez peu connus ; et forcément peu fréquentés. Mais qui ne risque rien…

C'est quelques heures plus tard que Théophile signale l'arrivée d'une information enfin positive venant de

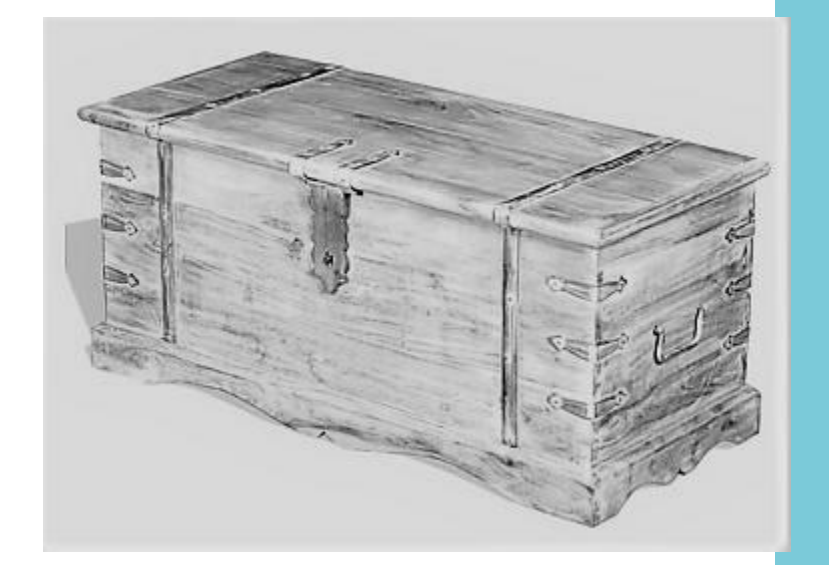

Ah, ces vieilles malles d'osier qui reposent dans nos greniers. Vieux écrits ou « reliques cachées », elles recèlent parfois une part de la mémoire familiale…

## **De Jinping à Mérignac… via Barcelone.**

Chine, parmi d'autres déjà reçues mais jugées sans intérêt : dans un anglais peu compréhensible, un certain Tao, restaurateur à Shaxi, se signale comme étant bien le petit fils de l'ingénieur Zhang Yimou. Et mieux encore : il confirme que son grand-père avait beaucoup d'amitié pour un Français prénommé Bernard et qui fut chef de gare à Jinping, non loin de Kaiyuan. Pour situer en bref [ *afin d'aider le lecteur – NDLR* ], disons que Jinping est plus connu de Kaiyuan que Vuduquai-sur-Ridon l'est de Guéret ; on peut même l'affirmer sans connaître la Chine. Mais cette révélation d'ordre ferroviaire suggère surtout qu'ils sont sur une bonne voie, comme l'était Bernard quand il fut affecté en sa gare… Cependant, pour ce qui est des questions lui arrivant sur la mystérieuse vis, Tao se dit incompétent mais il va en parler à son vieux père, Zhang Xian. Certes le travail du cuir n'a pas grandchose de commun avec un avion (excepté pour certains types de sièges)

mais Théophile et Petrus savent qu'il ne faut rien négliger dans leur démarche. Une démarche suivie d'ailleurs depuis Mérignac avec une attention très discrète mais non négligeable. Pour mener sa réflexion, Zhang Xian s'est hissé dans son grenier afin de fouiller les contenus de quelques malles poussiéreuses, faites de paille de riz tressée et héritées de son célébrissime ingénieur de père. Des malles qui ne l'avaient jamais vraiment attiré jusqu'à ce matin… Oui, dans le Yunnan comme dans la Creuse, le bric-à-brac contenu dans de vieilles malles familiales connait souvent un sort à peu près équivalent. Or c'est du Japon qu'arrive soudain un avis encourageant : se manifeste en effet un atelier d'étudiants en « mécaniques de haut niveau », groupe au sein duquel on se dit passionné par cette recherche d'autant plus motivante qu'elle est inattendue… et hors programme ! Voici qui réjouit

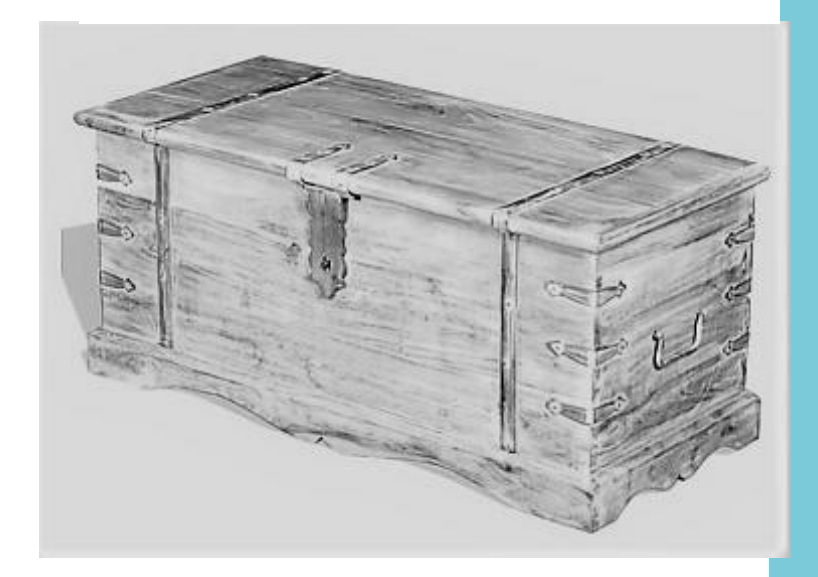

Ah ces vieilles malles de paille de riz qui reposent dans nos greniers. Vieux écrits ou « reliques » cachées, elles recèlent parfois une part de la mémoire familiale…

Théophile et ses compagnons, rassemblés à l'écart de notre Falcon-7X toujours « en maintenance ». À partir des indices qui leur ont vraisemblablement été communiqués par Zhang Xian, ces étudiants japonais affirment avoir rapidement essayé de ré-imaginer la pièce recherchée. Rien qu'une esquisse plastique pour l'instant, qu'ils disent avoir enregistrée dans une rubrique de leur école d'ingénieurs et assez peu utilisée (semble-t-il), à savoir mekugi. Répondant à l'étonnement des deux Français, ces correspondants nippons et souvenirs de diverses pratiques de son père qui, souvent, « usinait » luimême les outils et autres petites machines dont il avait besoin pour travailler le cuir. Et c'est donc au rythme de ces souvenirs refaisant surface que se poursuivent les échanges. On est tout de même loin des soucis du staff VIP qui, lui, s'impatiente !...

Dans le hangar, les idées fusent selon les habitudes professionnelles des uns et des autres. Les incompréhensions aussi. Ainsi par exemple un technicien qui n'a suivi que de loin ce qui se dit autour de

## **Le Japon répond mais peu ici connaissent** *Ugi* **!**

spontanés transmettent à Théophile et Petrus leur savoir sur une pièce qu'ils nomment Wiyzh-Shan-Pâh ou Shan-Thêt : de toute évidence, ils hésitent sur les deux finales. Naturellement avec Shan Thêt, Théophile songe à l'Egypte (où le Musée poursuit ses recherches sur d'antiques descriptifs inexploitables), tout en devinant que cette piste datant de nombreux siècles ne le mènera nulle part. En revanche, l'autre expression ne lui dit rien. Or grâce à un bricolage linguistique inopiné et ayant Tao et Théophile pour piliers, Petrus continue de converser par mails avec ces étudiants japonais. Il n'est pas exagéré de parler de « converser » car Tao retrouve peu à peu des Théophile et qui s'écrie subitement : « C'est qui ce mec : Ugi… ? ». Un élément de réponse lui vient d'un autre côté du hangar, rappelant qu'il s'agit d'un mode de classement et non d'un individu. A cette mise au point apparemment crédible, certains soupirent sans rien ajouter, heureux de constater qu'on n'allait pas parcourir l'histoire du Japon comme on vient déjà de faire avec l'Egypte antique.

Pourtant, la vraie réponse n'est pas si loin qu'ils le croient. Car se disant cruciverbiste, un technicien affirme que mekugi n'est pas une méthode de tri mais une technique d'assemblage. Il n'en sait pas plus : ce terme n'est pour lui qu'une 'solution' de mots croisés. Un autre

technicien allait peut-être enfoncer le clou (!) mais Théophile ne lui en laisse pas le temps, découvrant subitement un mail très bref lui arrivant directement d'une université du Japon :

あなたが望むものを理解していませ ん - 笑いのピール Que faire de ce texte ? Rien à cet instant, personne ici ne comprenant le Japonais. Et pour « forcer l'optimisme », l'un d'eux signale qu'il existe plusieurs formes écrites de cette langue ! Mais Tao, évidemment destinataire du même texte, parvient à faire comprendre que son père s'est aussitôt plongé

Une vis : c'est vague ! Et alors que tous essaient de clarifier cette piteuse interrogation, le vieux Xian expédie par Tao son idée sur la fin de la citation (笑いのピール), une idée que Petrus et Théophile traduisent par « rigolades » et d'autres formes de moqueries. Il semble ainsi apparaître, pour tous ceux qui se trouvent dans le hangar, que ces étudiants ont résolu l'énigme… mais qu'ils n'en livrent rien.

De la part de ce groupe japonais n'arrive alors plus aucun écrit. On patiente puis s'impatiente pendant

## **Le tour de vis des Japonais : ils ont compris.**

dans des notes abandonnées par Zhang Yimou. Car dans toutes ses fiches manuscrites, il y a en effet pas mal d'ajouts marginaux en japonais ; sans doute l'ingénieur (qui avait terminé ses études à Tokyo) avait-il inséré ces annotations pour mémoriser des locutions lui semblant fréquentes et/ou utiles. C'est ainsi que Zhang Xian tombe sur ce qui ressemble à la 1<sup>ère</sup> partie de la phrase

(あなたが望むものを理解していませ  $\omega$ ), qui pourrait signifier que, dans le hangar, on cherche quelque chose dont on n'a rien compris. Face à cette « explication », beaucoup disent que ce n'est pas faux dans la mesure où, effectivement, nul ici ne sait vraiment ce que l'on cherche. des heures. Dans le hangar catalan aussi bien que sur les bords du Ridon, tous affichent la pâle et affligeante image d'un profond désarroi. Dans le lointain Yunnan, Tao et Xian n'osent plus se manifester ; sans doute sont-ils dans le même état d'esprit un peu honteux : ou bien ces étudiants se sont amusés sans rien chercher avant de quitter la messagerie, ou bien ils sont secrètement en train de préparer quelque chose qui serait la vraie réponse tant attendue.

Préparer ? C'est faux car ils n'ont rien à préparer : ils ont déjà fait ce qu'ils avaient su faire dès qu'ils ont compris la réalité du problème. En réalité, leur rôle est déjà achevé depuis plusieurs heures…

Et c'est la raison pour laquelle la solution du problème frappe soudain à la porte du hangar, livrée sous la forme d'un petit colis qui vient d'effectuer un vol de Tokyo - Haneda à Barcelone [ *oui, avec escale à New-York puisque nous sommes entre « cyberprofessionnels » ! -* NDLR ]. Dans ce paquet, on trouve d'abord un document qui a manifestement été vite rédigé et aimablement traduit dans plusieurs langues, dont le français. Il s'agit d'un texte très courtois, de quelques lignes et qui révèle surtout l'erreur commise : il ne s'agissait pas d'une

inhabituelles ! Car au fond, qu'est-ce d'autre qu'une vis sans pas… si ce n'est une vis lisse ? Donc une sorte de clou ?

Certes ce « clou » montre des dimensions rares mais qui ne tiennent pas à son origine japonaise : c'est le gabarit très précis qui va permettre d'assembler et de verrouiller 4 pièces à mettre en place ensemble en achevant ainsi une partie interne de l'arrière de l'avion… Et les quelques érudits qui avaient tenté d'expliquer ici quelque chose d'imagé par la mekugi durant les derniers échanges de mails avec

## **Le cœur d'un assemblage nécessaire …et final.**

« vis sans tête » ( imaginée sur la lancée de l'antique Viss-Antêth ! ) mais en réalité d'une « vis sans pas ». On avait abondamment commenté, dans le hangar, les diverses figures antiques montrant un pas très peu marqué, mais ce « peu » était encore trop ! Car ces traces de pas que l'on trouvait irrégulières et de faibles dimensions n'étaient en réalité que des petits éclats faits en gravant les dessins dans la pierre : pour le graveur, la tige était sans doute parfaitement lisse.

Et en extrayant la seconde enveloppe du colis, on découvre une solide tige de métal : une sorte de clou… Un simple clou mais de grandes dimensions, très les étudiants japonais peuvent maintenant s'en donner à cœur joie : ils avaient bien compris le principe de ce que l'on devait chercher ! Désormais, l'achèvement du remontage final de l'avion n'est plus qu'une question de quelques heures…

#### **a=** $\omega$

#### *En guise d'épilogue : « retour à la réalité ».*

*Informé des étapes successives de la remise en état de notre Falcon-7X, j'ai ainsi appris, en matinée du 26 janvier, que l'on commençait les essais imposés pour sa remise en service. Naturellement, j'ai filé à Barcelone pour assister aux derniers tests. Quel enthousiasme dans cette équipe ! Et le samedi soir dans le hangar rapidement aménagé et* 

*décoré, un grand banquet réunissait tou(te)s les participant(e)s à cet énorme travail. Quel qu'ait été le rôle de chacun dans cette affaire, nul n'avait été oublié et comme on peut l'imaginer, l'ambiance était à la fête. Personne n'était même attaché à un pilier pour être tenu à l'écart parce qu'il chantait faux : un Gaulois survenant ici n'en aurait pas cru ses yeux ! Dans l'autre moitié du hangar, notre triréacteur illuminé était le roi de la soirée.* 

*Parmi les très nombreux convives, certains venaient d'assez loin, invités pour un rôle déterminant qu'ils ont*  *la mystérieuse vis sans pas …mais pas sans fin.* 

*Le dimanche 28 janvier à 14 heures était délivrée l'autorisation de vol de notre appareil. Aussi, peu après 16 heures, je décollais pour Le Bourget afin de restituer l'avion à notre réseau commercial. Il faisait assez beau sur les Pyrénées et je me suis offert d'en longer le versant sud pour rejoindre la côte Atlantique. Passé La Rhune, cap alors sur l'approche parisienne, mais sans manquer une « symbolique verticale Mérignac », occasion facile de « saluer » ceux qui ont suivi sans rien dire la recherche de la fameuse* 

## **Après la fête, retour du Falcon dans le réseau.**

*tenu à distance, comme par exemple Petrus Verschrotten et son épouse ainsi que leur voisin, cordonnier en retraite, qui les a aidés dans la fouille des malles. D'autres venaient de plus loin, comme l'un des directeurs de recherche sur divers sites antiques égyptiens, accompagné de deux conservateurs en renom, du Liban et de Jordanie. Il en est enfin qui venaient de très loin : Gong Liang Tao et son épouse faisaient en effet partie de la soirée, venus en compagnie d'un directeur d'études de l'université de Seiyo (Shikoku) en charge du fameux groupe d'étudiants en mécanique. Bien sûr, le jeune Théophile Henmëlez-Durouët fut honoré comme il se devait puisqu'il s'était trouvé au cœur de l'énigme de* 

*vis. Cette vis qui aura été le clou de l'histoire.* 

*A 18h35, l'avion était sur le tarmac du Bourget, de nouveau disponible devant notre escale CyberAvia-VIP (notre hub européen).*

*Je ne suis cependant pas revenu seul… Aux bons soins de notre escale parisienne, Tao, Petrus et leurs épouses pourront passer quelques jours à Paris puis, étant ainsi approchés de Roissy, partir pour le Yunnan où quelques souvenirs de Bernard Contramploix les attendent déjà. Ainsi que 5 petits-cousins de Petrus puisque l'on a vite appris que, peu après son divorce, Bernard avait épousé une jeune Yunnanaise qui lui a donné deux enfants.*

## **Merci à tous et… bons vols avec CyberAvia-VIP !**

*Juin 2018 - Au terme de cette aventure, qu'on me permette d'affirmer que je ne porte aucun avis négatif visant la Creuse : né de ma seule imagination, Vuduquai-sur-Ridon peut très bien se trouver ailleurs, selon votre convenance ; ça ne changera rien à l'histoire ! Rien non plus contre les Bretons (eu égard à Théophile), ni contre les Chinois (du Yunnan et d'ailleurs) et pas davantage contre les Egyptiens (de l'Antiquité et autres !).* 

*Ne connaissant aucun nom – ni commun ni propre – de personnages chinois (mis à part ceux que l'on trouve dans notre presse du XXIème siècle… ou en feuilletant Lao Tseu !), ni rien du vocabulaire de ce pays, je m'en voudrais d'avoir « traduit » quoi que ce soit d'inconvenant par les noms imaginés de mes personnages. Enfin, le peu d'allemand qui survit de mes lointaines années de lycée me permet d'avancer que Verschrotten - la famille de Petrus - se traduit en notre langue par « ferraille ».*

*N'étant jamais omniprésent, le hasard ne fait pas tout !*

 *Merci à tous les participants de cette épopée, qu'ils soient Creusois (des bords du Ridon ou d'ailleurs), Egyptiens (pas forcément antiques), Chinois (notamment Yunnanais), Japonais (évidemment de Shikoku) et autres… Un merci très particulier au jeune Théophile, sans qui notre histoire de vis serait restée sans fin.*

*Merci à notre Pacha qui accepte un tel délire couvrant un nombre assez inhabituel de pages (délire que certains diront 'hors sujet' : j'assume !).*

*Et pour terminer, un très grand merci à Pierre (FCY-PIE), notre pilote VIP - et unique personnage « vrai et vivant » de l'histoire ! - qui m'a « cyberaviesquement lancé » dans cette aventure : sans le savoir, il m'en a fourni l'argument. Un fait rarissime (via un mail plein d'imagination) que je ne pouvais pas laisser passer…*

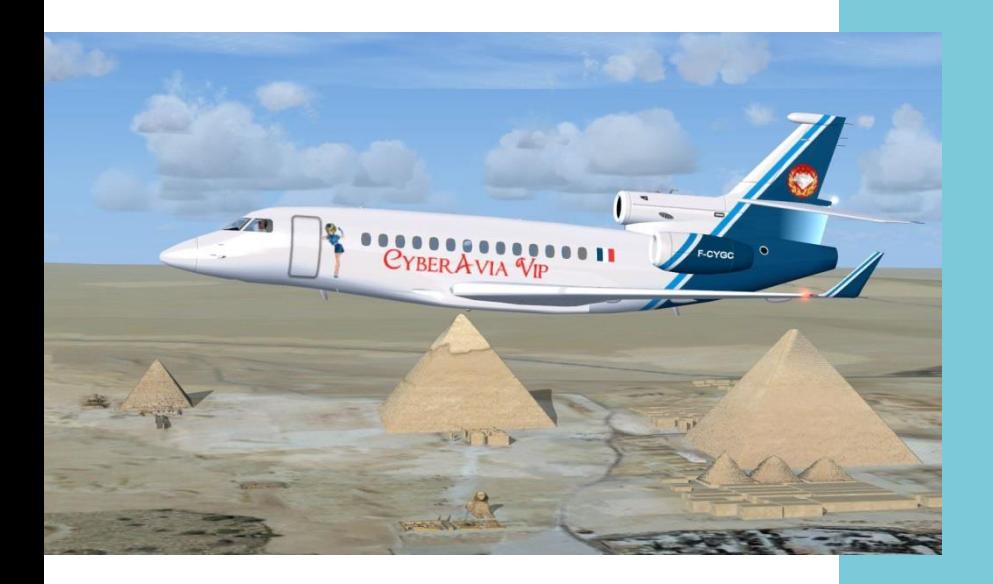

**Du haut des pyramides** ! « pareil, mais… en mieux », comme aurait pu ajouter Fabrice !

Daniel Marthey (Administrateur des vols VIP) FCY-MTY *Bonnes vacances !*

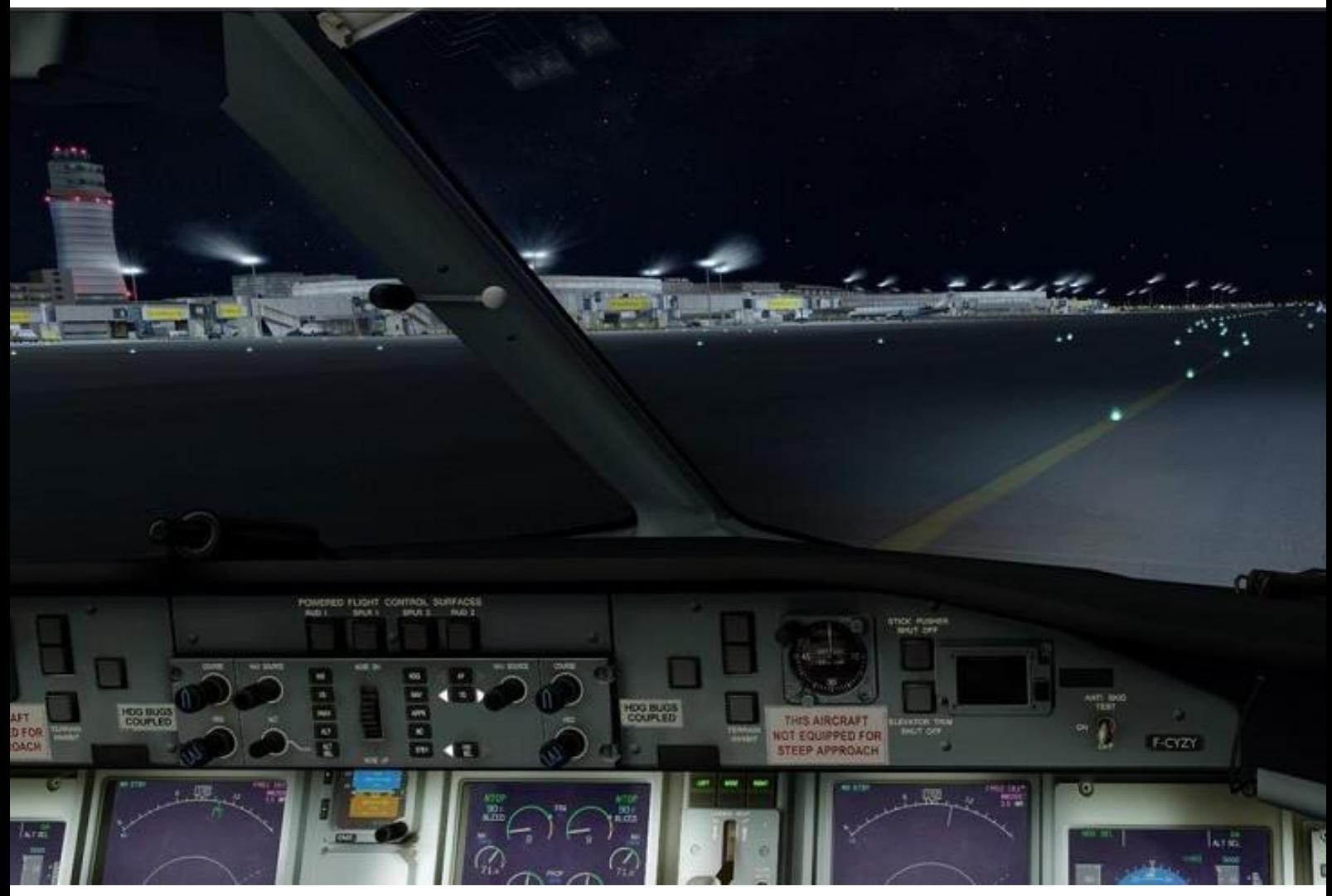

*Roulage à Vienne – LOWW - Image Jean-François Moreau*

# **Les VR**

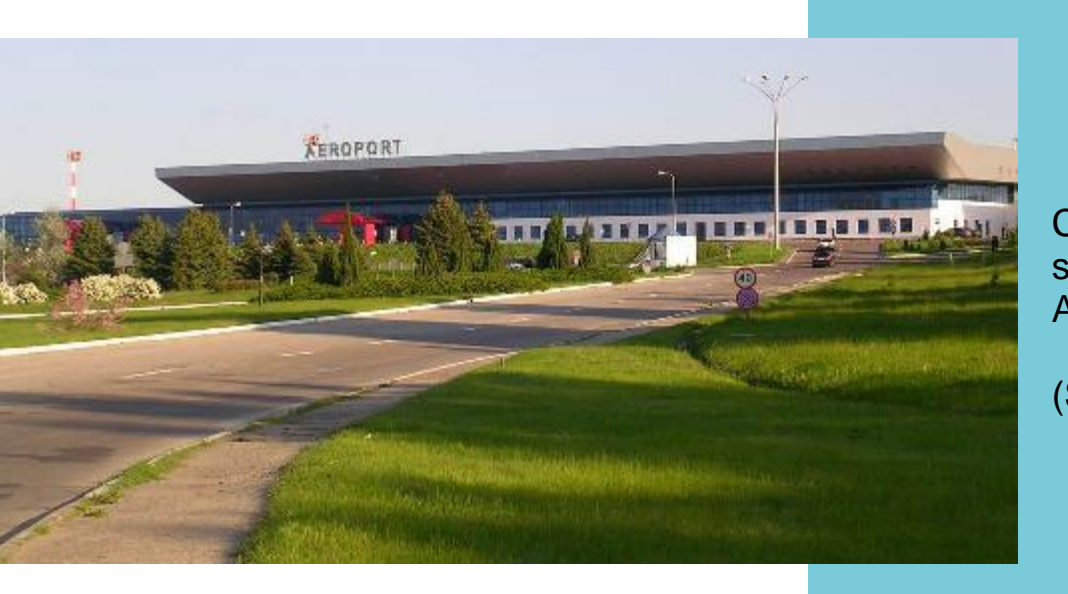

Chisnau (ou Chișinău - LUKK), se trouve en [Moldavie.](https://fr.wikipedia.org/wiki/Moldavie) Altitude 399 ft (122m)

(Source : [Wikipedia\)](https://en.wikipedia.org/wiki/Chișinău_International_Airport)

## **De nouvelles liaisons pour les Vols Régulier. Les utiliser est notre salaire, merci d'avance ;-)**

Les premiers avions d'une ligne régulière se sont posés à Chişinău le 24 juin 1926, desservant la route Bucarest - Galaţi - Chişinău et Laşi.

Le premier aéroport a officiellement ouvert le 19 septembre 1944, avec le lancement de lignes vers [Moscou,](https://fr.wikipedia.org/wiki/Moscou) [St-](https://fr.wikipedia.org/wiki/St-Pétersbourg)[Pétersbourg,](https://fr.wikipedia.org/wiki/St-Pétersbourg) [Kiev,](https://fr.wikipedia.org/wiki/Kiev) [Minsk,](https://fr.wikipedia.org/wiki/Minsk) le [Caucase](https://fr.wikipedia.org/wiki/Caucase) et la [Crimée.](https://fr.wikipedia.org/wiki/Crimée) Il était situé à l'emplacement de l'actuelle "rue de l'Aérodorome" (Aerodromului Strada). Le quartier a depuis été totalement urbanisé.

Dans les années 1950, de nombreuses lignes sont ouvertes vers les principales villes d['URSS.](https://fr.wikipedia.org/wiki/URSS) Les vols ont été opérés par la Compagnie Franco-Roumaine de Navigation Aérienne - CFRNA, plus tard LARES.

L'aéroport actuel, sans lequel une plaque commémore le premier vol vers Chişinău, est situé au sud de la ville. Il a ouvert en 1960. Depuis la fin des années 60, il accueillait essentiellement des [Tupolev Tu-134,](https://fr.wikipedia.org/wiki/Tupolev_Tu-134) permettant d'atteindre Moscou sans escale.

Le terminal principal a été construit en 1974, avec une capacité de 1.200.000 passagers par an. L'aéroport accueille alors 800.000 voyageurs par an et dessert 80 villes, toutes en URSS.

Le 13/05/1990 est ouverte la première ligne internationale, à destination de [Francfort.](https://fr.wikipedia.org/wiki/Francfort-sur-le-Main)

Le 31/05/1995, Chisinau obtient le statut d'aéroport international. La fréquentation du nouvel aéroport est triple de celle de l'ancien en 1959.

Les avions desservant Chișinău sont aujourd'hui surtout des Tupolev Tu-134 et des [Tupolev Tu-154.](https://fr.wikipedia.org/wiki/Tupolev_Tu-154)

CyberAvia ne comptait qu'une liaison de et vers Chisinau. Depuis mars 2018, vous avez le choix de 5 liaisons catégorie A et 15 catégorie B, qui relient LUKK au reste du monde simulé !

Bons vols,

René FCY-RDV Responsable Ouest-Europe.

## **Alf Hapapaoskar, le retour**

es pilotes s'en vont, et quand c'est un libre choix de leur part<br>nous n'avons pas à commenter reduction leur départ… chacun est libre de quitter CyberAvia…

Mais quand ils reviennent, quel plaisir n de de les accueillir à nouveau ! Que

voulez-vous nous préférons les pots d'arrivée aux pots de départ, même s'ils sont virtuels !

Bienvenue donc à Serge, qui a tenu à s'exprimer dans Cockpit.

#### nvie de refaire un bout de chemin avec vous cle La lettre E nvie de refaire un bou

je suis très persévérant et que, quand j'entreprends quelque chose, je le fais à fond et qu'il faut un cataclysme pour que j'abandonne une activité.

la Est-ce la disparition de Fabrice qui a été le cataclysme en question, est-ce l'obsolescence de mon matériel qui peu à peu m'a écarté de la simulation de vol, je ne sais, toujours est-il que un peu tout ça, un peu mon activité au zoni<br>= Eyguières, je décidais il y a quelques mois de me désinscrire de CyberAvia d'autant que j'avais repeint tous les appareils que Christian me proposait, tous ceux que je lui proposais, que je me rendais compte que les seules iiiissi<br>. . . étaient si difficiles que personne ou presque ne les faisait !!! sein du club de vol à voile de Salonmissions qu'il m'amusait de créer

Mais ce que je n'avais pas prévu, c'est

que vous m'aviez certes désinscrit de la mail-list mais pas de celle des administrateurs. Plus je tardais à vous le signaler et moins j'en avais envie !

À force de voir des mails dans ma boite l'envie de refaire un bout de chemin avec vous m'est revenue.

Entre temps j'avais supprimé P3D et XPlane de mon ordinateur, mais FSX était toujours là. Sachant que j'allais recommencer mes vols en catégorie A j'ai regardé la liste des appareils en A et versé une larme sur mon ATR F1 chéri que depuis Windows 7 je ne pouvais plus utiliser.

À tout hasard j'ai regardé si sous Windows 10 il y avait une version compatible et en ai trouvé une, qui plus est gratuite en le rechargeant. Eureka me dis-je en grec ayant étudié cette langue pendant mes universités !

Voilà qui changeait tout… sauf que là j'ai vu que mon ordi ne suivait pas du tout avec ses 12 ans d'âge, sa carte graphique centenaire et sa mémoire d'amnésique.

Une conclusion sautait au cerveau : il fallait investir ou se contenter d'appareils simplistes, de décors tristounets, d'images sautillantes, bref rien à voir avec le réalisme des jeux actuels (ou je sais, ce n'est pas un jeu !!!).

Entre temps j'avais bien entendu, réinstallé le 767 Level D (le moins gourmand) , le 737 Evolution Wilco (ça sautait déjà pas mal et la carte

## **Il fallait investir, Ou oublier le réalisme.**

graphique me lançait des bips désespérés), le Majestic Dash Q400 (la carte graphique me menaçait de mort) et enfin le 737 PMDG et là ce fut la grève de l'ordi façon SNCF !

Je suis donc en train de me configurer un ordi en ligne avec un processeur I5 7400, une carte graphique digne de ce nom (Ge Force GTX 1060 6Go), une palanquée de mémoire, un disque SSD plus un gros disque dur, une bonne alimentation, des ventilos partout et suis arrivé à un budget de 1.100 € tout monté et testé. Sans OS, mais j'ai ce qu'il faut !

Me voici donc prêt à me réinscrire, vierge d'heures de vols dans toutes les catégories mais je n'ai jamais couru après. J'espère simplement retrouver mon identifiant et pouvoir de nouveau signer un article, si l'imagination me revient…

Alf Hapapaoskar

NDLR : Un article ? En voilà déjà un, et bien troussé mon cher !

Mais, voyez comme les choses sont bien faites chez CyberAvia : vous êtes libres de partir, mais libres aussi de revenir, et, pour peu que votre départ se soit passé dans les règles, votre retour ne vous obligera

pas nécessairement à gravir à nouveau, petit à petit, pesamment peut-être, la longue route qui mène de l'état de débutant à celui de pilote d'expérience aux manches brillantes de galons !

Le pilote Alf Hapapaoskar a réintégré (bon, sous son vrai nom…) le tableau de notre site, avec son historique de vols !

Et quelque-chose me dit qu'il a même déjà pratiqué récemment et en quelques jours des vols VR, Missions, Cargo et VIP.

Alors, Alf, à quand ton prochain article pour Cockpit ?

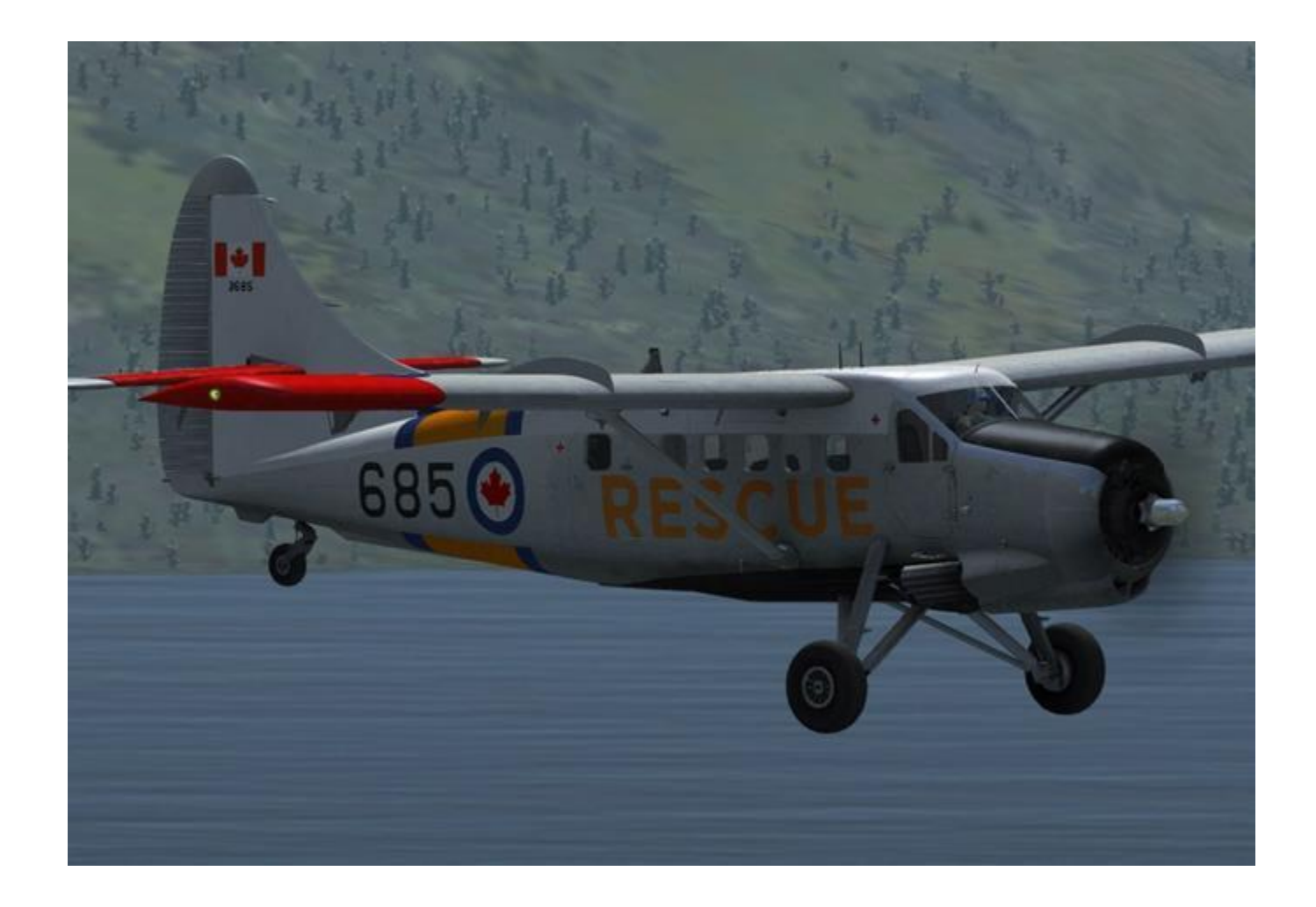

# **Un Vol, un Avion... Le De Havilland DHC-3**

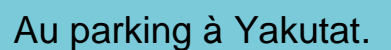

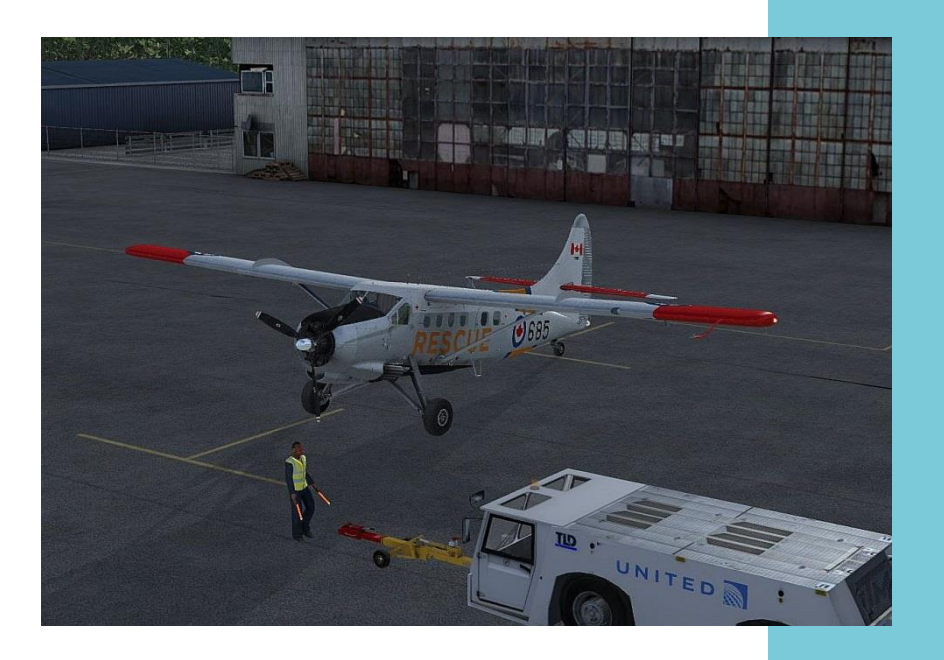

## **Le DHC-3, ou « King Beaver »**

Fabriqué par De Havilland, le DHC-3 Otter (la loutre) est une version agrandie du Beaver, d'où son surnom initial de « King Beaver ».

Motorisé par un moteur Wright en étoile de 600Cv, il effectue son premier vol en 1951. D'une capacité de 11 passagers, il se décline en version roues, flotteurs ou skis.

Il est aussi à l'origine du fameux Twin-Otter puisque ce sera la version bimoteur de l'aéronef.

Aujourd'hui, nous volerons sur un CC123 (Version militaire du DHC-3) immatriculé CF-QOQ.

Vendu dans les années 90 par la RCAF, il a connu plusieurs compagnies canadiennes avant d'être rayé des cadres en 2006 (version réelle).

Puis l'avion a été racheté par Janou Etripac (qui a des lointains ancêtres amérindiens) et remis dans son bain d'origine.

Janou, jeune retraité fait voler son avion au sein d'une association commémorant la mémoire de De Havilland. Néanmoins, pour amortir les coûts d'entretien, Janou décroche quelques contrats de travail aérien avec la province du Yukon, voire des offices du tourisme.

Le vol du jour consistera à transporter depuis Yakutat, un couple de pêcheurs à Mule Creek et une équipe de six géologues chargés d'étudier les glaciers prés de Haines Junction.

À la demande des géologues, nous traverserons la chaîne de montagnes entre Yakutat et Mule Creek, afin qu'ils puissent faire des photos.

La distance de vol sera d'environ 200Nm avec un posé à CBS4 (qui nous servira de terrain de dégagement à l'arrivée). La conso moyenne est de 26 gal/h (78kg).

Nous calculons 2h de vol, 45' de réserve, 30' de mouvements sur les deux aérodromes et une petite réserve, ce qui va nous donner un total de 3h30 de vol, soit 91 gallons ou 273kg.

Nous embarquerons 1207kg (nous compris) et l'avion pèse à vide1956kg. Notre masse au décollage sera de 3433kg. Avec les conditions du jour, et de la piste qui n'est pas limitative, nous prendrons une V1 à 60Mph, Vr à 70Mph et V2 à 94Mph.

Nous nous rendons à l'avion où nous allons effectuer la prévol. Sur le chemin du profitons de la vue sur le terminal avec le 737 d'Air Alaska. L'avion est haut sur pattes et nécessite un peu d'escalade pour atteindre la sera faite de l'autre côté du fuselage.

Nous accueillons les deux groupes de passagers et nous les aidons à monter à bord. Nous voici en cabine. La lecture du carnet de route me confirme la cohérence avec le carburant demandé qui sera intégralement dans le réservoir central. Et nous égrenons la litanie :

- Batterie sur On,
- Sélecteur carburant sur Central.

Il est temps de récupérer l'ATIS. Et là c'est le début de l'angoisse. À croire

> que le contrôleur est un texan... Bref, on aura la piste 11 avec vent du 090° à 12 kt et quelques nuages à 3100ft.

Avec une croisière à

de celle du DHC-2, seuls quelques cadrans sont placés différemment.

cabine, proche

On allume la batterie, on ajuste le frein de parc, les voyants sont

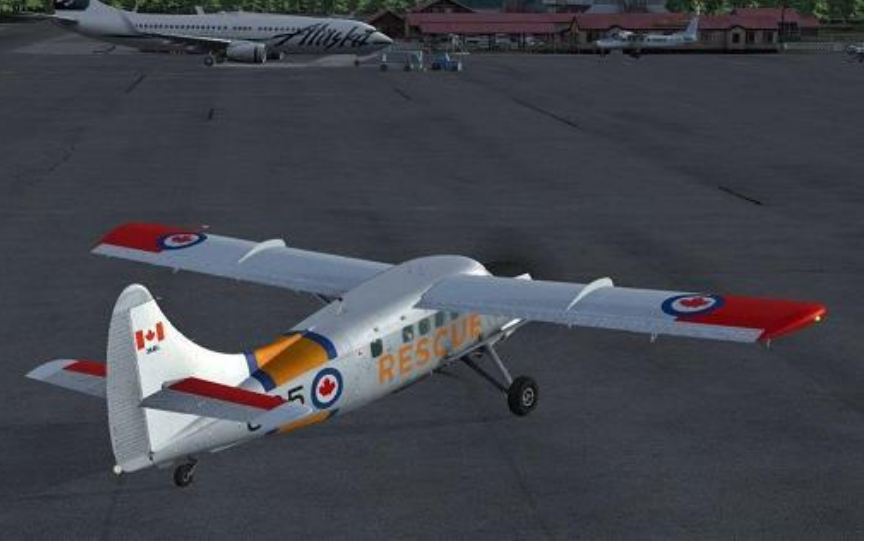

testés, les volets descendus, le trim déroulé, le carbu. vérifié et les feux allumés. Janou fait rapidement le tour de l'avion pour voir si les feux fonctionnent.

On coupe la batterie et on descend de l'avion pour le tour, qui commence par l'inspection du train (fuite, états des freins et des pneus). Puis nous passons au moteur avec ses énormes cylindres, la vérification du niveau d'huile et on retire les protections des échappements. On continue avec les ailes (attache, mouvement des ailerons et les volets). La même chose 8000ft, on devrait profiter de la grande trouée qui se profile devant nous.

Reprenons la check-list :

- Avionics sur OFF,
- Trim profondeur sur neutre,
- Altimètre sur QNH.
- Compas recalé,
- Chrono à l'heure et remonté,
- Vérifications instruments moteurs.

Ce sera un démarrage moteur froid.

Avec un moteur à étoile, l'huile a tendance à s'accumuler dans les pistons du bas, pouvant bloquer le démarrage moteur.

#### **Cockpit juin 2018 41/53**

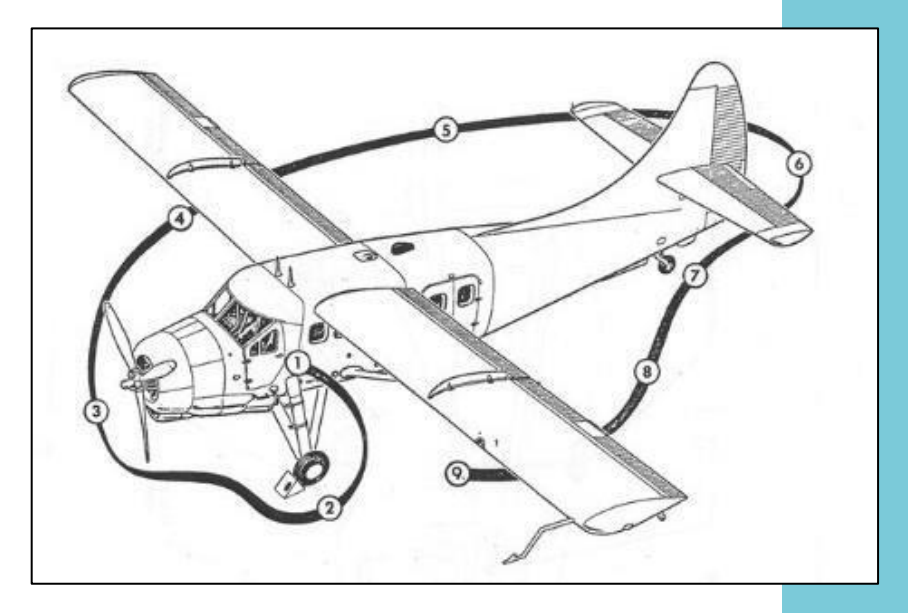

Le tour d'inspection…

Pour éviter cela, nous allons faire tourner l'hélice au démarreur durant trois tour (En ayant vérifié que les magnétos sont sur OFF et que la richesse est coupée).

On remonte les volets en vérifiant que l'index est cohérent avec le mouvement et on vérifie les abords de l'aéronef pour le démarrage. Ils sont dégagés, on va mettre en route :

- Frein de parc mis,
- Feux à éclats sur On,
- Mixture plein riche,
- Pompe à carburant sur On,
- Hélice sur plein petit pas,
- Primer : 3 à 5 injections,
- Pompe sur Off,

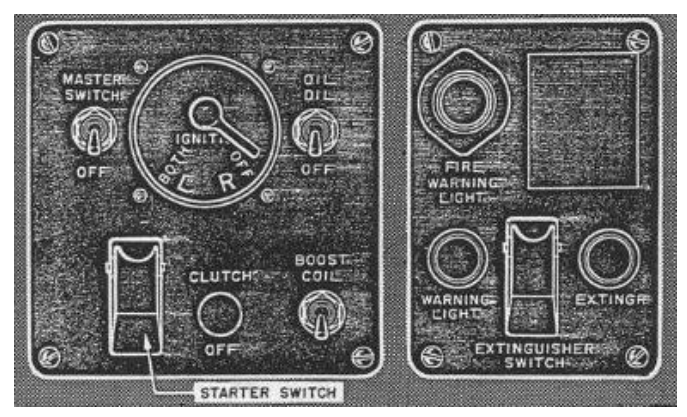

- Magnetos sur Both,
- Manette de gaz avancée d'1 cm,
- Starter sur On (on injecte du

carburant avec le primer).

Le moteur démarre avec un certain panache d'huile. On affiche rapidement 1000 t/mn en vérifiant : pression d'huile, températures moteur et huile.

- Affichage à 1300t/min,
- Alternateur sur On,
- Vérification charge batterie,
- Vérification pression d'essence,
- Avionics sur On.

Pendant que les températures se stabilisent, nous vérifions les autres instruments. Le bruit dans la cabine est fort et nécessite l'utilisation d'un casque.

Les températures étant stabilisées, nous allons procéder aux essais de magnétos et de régulation de l'hélice :

- 1650 t/mn,
- Plein petit pas / plein grand pas,

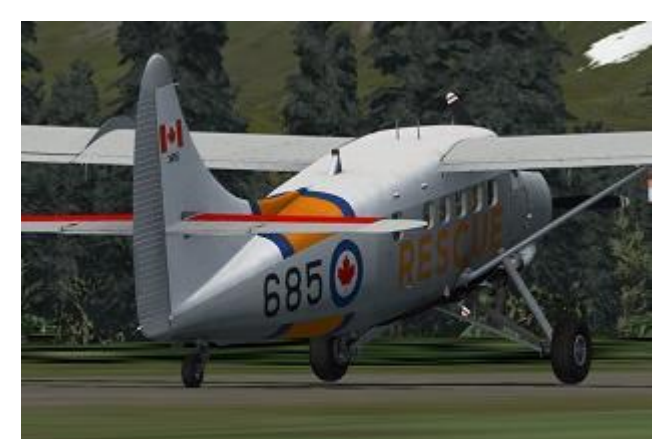

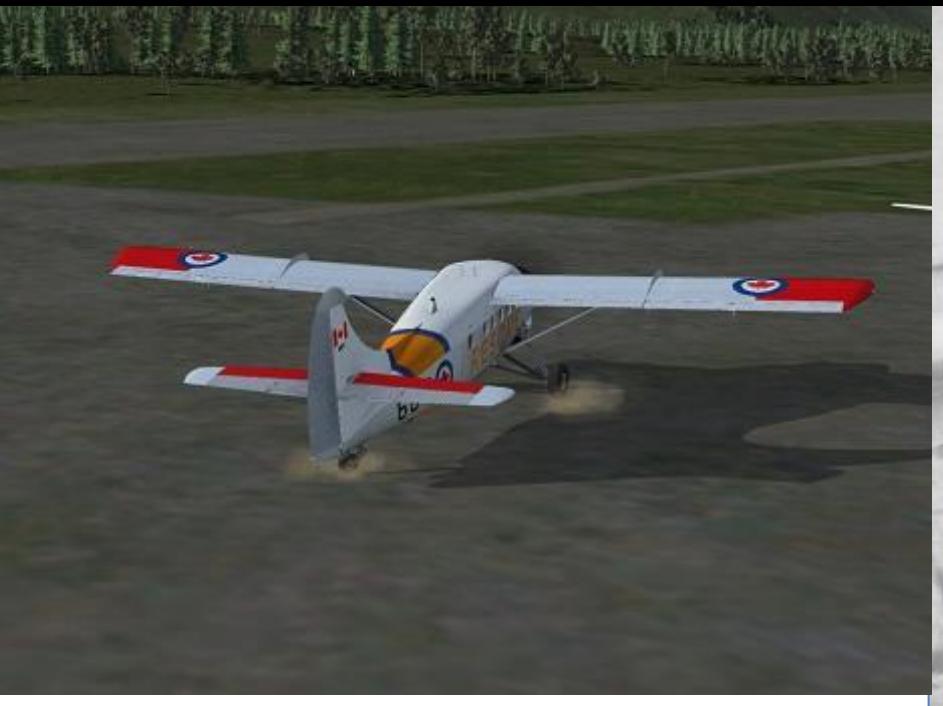

- 650t/mn de perte,
- On appauvrit légèrement pour vérifier la richesse,
- Réchauffe carburant vérifié,
- Essais Magnéto (1, 1+2, 2, 1+2) avec 50 à 70 t/min de perte maximum.

L'autorisation de roulage est demandée à la tour. Feux de roulage et de navigation sur ON, on enlève le frein de parc. On met un peu de gaz et les freins sont testés une première fois par la place gauche, une deuxième par la place droite : le freinage est efficace et symétrique.

On en profite pendant le roulage pour vérifier la bille et l'aiguille dans les virages. Le DHC-3 étant un train classique, sa roulette de queue ne dispose que d'un débattement de 26° ce qui oblige à anticiper les virages et à utiliser les freins et les gaz pour souffler la gouverne de direction.

Nous arrivons au point d'attente. Le frein de parc est mis et les feux de roulage sont éteints. Nous nous sommes mis face au vent pour les

Desert Patrol

Havilland Otters, manned by R.C.A.F. pilots, play a tal role in U.N.E.F. operations in the Middle Ea

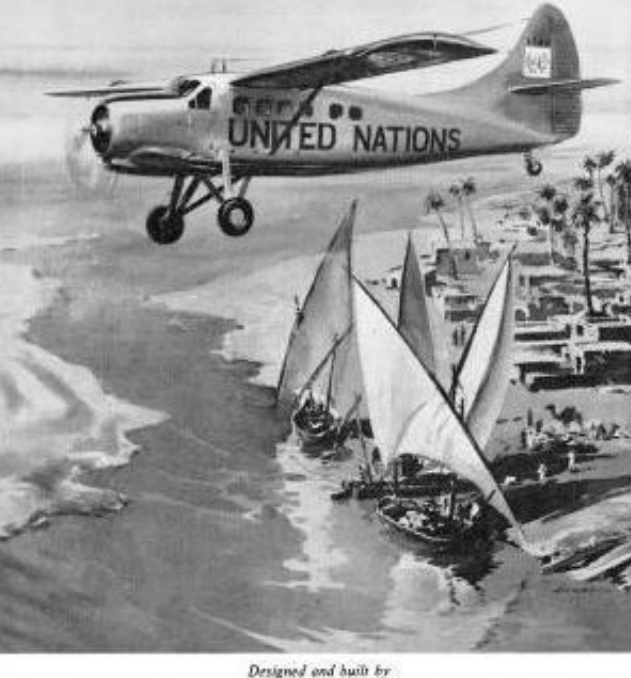

THE DE HAVILLAND AIRCRAFT OF CANADA LIMITED

essais moteurs :

- Hélice plein petit pas,
- Plein riche,
- 27'' à l'admission,
- Le pas d'hélice est changé trois fois en observant la chute des tours,
- Manche au ventre, frein serré,
- On affiche la pression relevée sur l'aérodrome (1018 soit 31'') et on doit lire 2700 t/min,
- Pression d'essence à 5 psi,
- Température d'huile à 60°,
- Test du ralenti (environ 400 t/min),
- 2000 t/min pour vérifier la rapidité de la mise en puissance et on revient à 1200 t/min.

Le point fixe terminé, on se prépare pour le départ en commençant par le briefing :

« On va partir de la piste 11 qui n'est pas limitative. La vitesse de décision sera de 60 Mph.

Si panne avant 60, on réduit et on fait un arrêt décollage…

#### **Cockpit juin 2018 43/53**

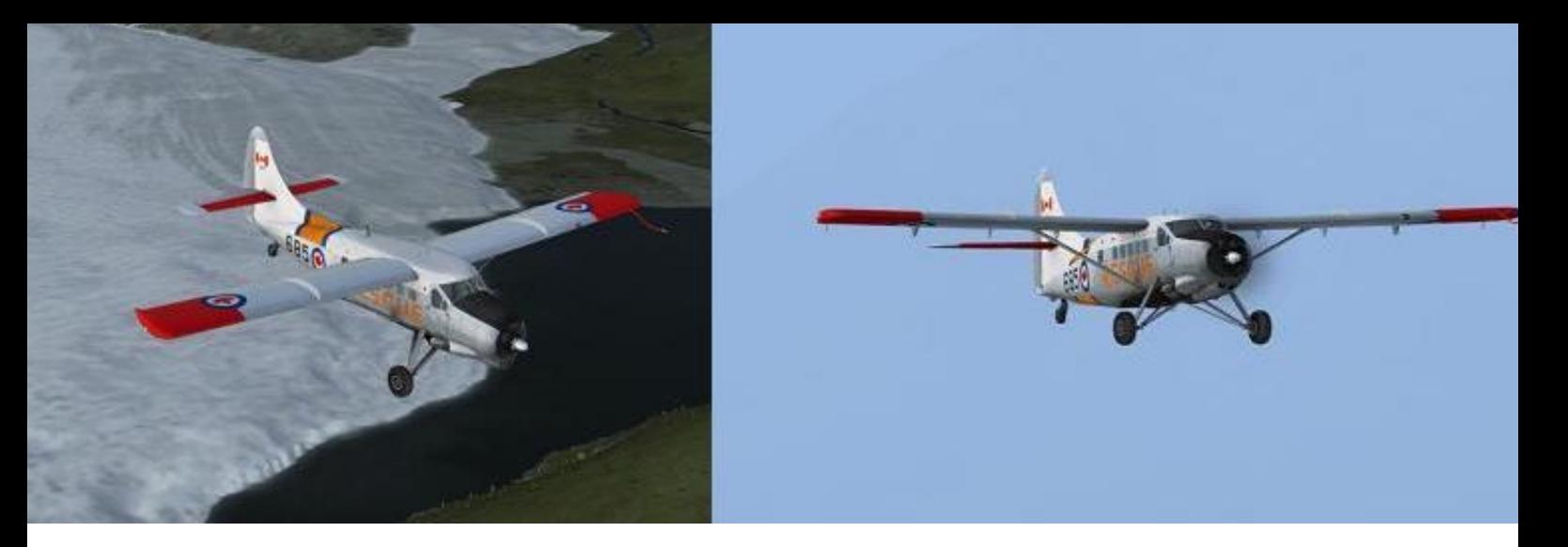

…Après 60 Mph, assiette à piquer vers 94Mph, on cherche un espace dégagé et convenable pour un posé. En cas de panne mineure, on opte pour un vent arrière adapté par un virage gauche pour la piste 11.

Premier virage attendu après décollage à gauche vers les montagnes. »

On prépare maintenant l'avion :

- Tous les compensateurs au neutre,
- Volets sur Take-Off,
- Indicateurs moteur dans le vert.
- Portes fermées.
- Pax et équipage attachés,
- Pitot sur On,
- Pompe sur On,
- Plein petit pas,
- Plein riche,
- Commandes libres dans le bon sens.

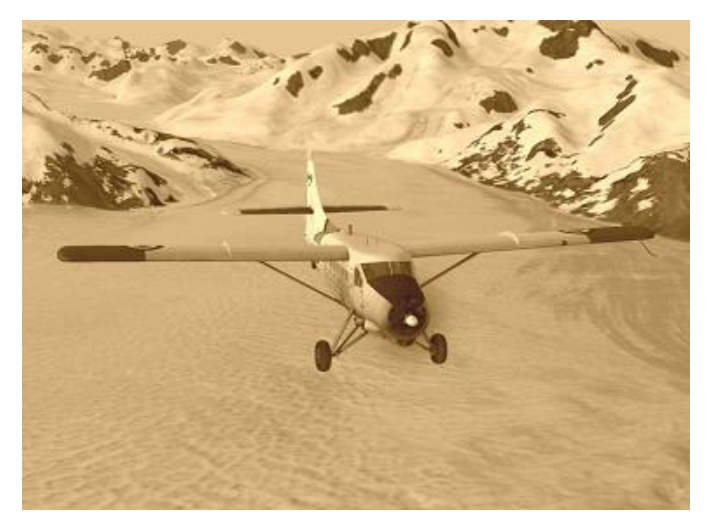

La tour nous autorise à l'alignement et au décollage. Nous pénétrons sur la piste et nous allumons tous les feux. Une fois aligné, la visibilité due à ce gros moteur n'est pas terrible......

On recale le compas et c'est parti :

- Talons au plancher,
- Plein gaz progressif,
- Légère correction à droite,
- On vérifie 36" / 2700t/mn.
- Pas d'alarme on continue,
- Badin actif, 40 Mph on pousse le manche légèrement pour enfin voir la piste,
- 70 Mph on tire légèrement le manche pour l'envol,
- On maintient 90 Mph, on rentre les volets vers 500 ft et on coupe la pompe.

On va afficher 30'' / 2400 t/mn pour la montée vers 8000 ft en tenant 90 Mph.

Très stable longitudinalement, on va jouer des gaz et de la richesse durant toute la montée.

Au loin nous voyons apparaître le glacier de Yakutat et les montagnes qui l'entourent.

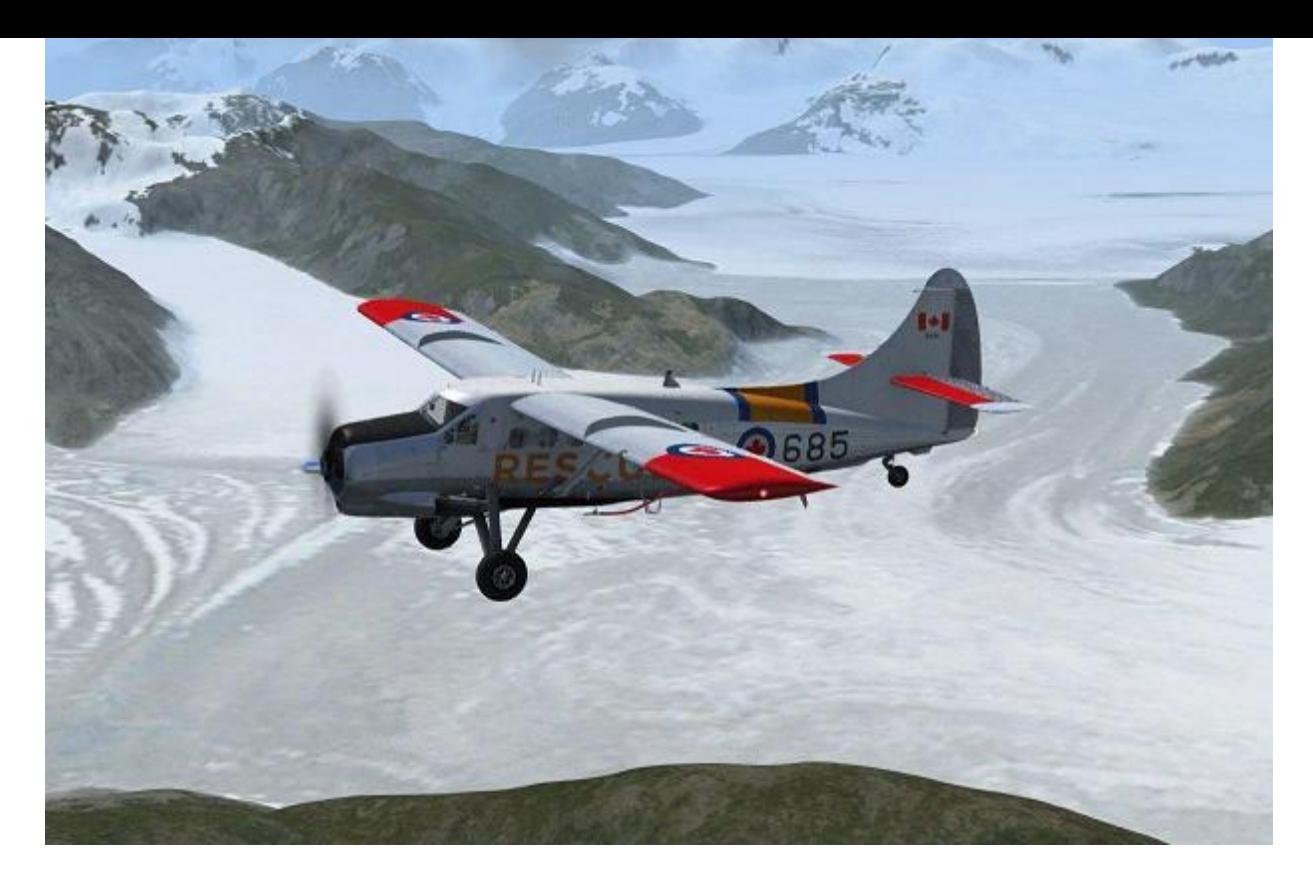

Le trajet choisi par Janou va nous faire survoler les glaciers de Yakutat, Nunatak et Battle en zigzaguant entre les sommets qui culminent à 9700 ft.

On stabilise la croisière à 8000 ft en affichant 27'' / 1950t/mn. Il faut surveiller la température du carburateur, qui doit se situer entre +4° et +10°. Il va falloir jouer de la réchauffe...

Nos passagers en profitent et mitraillent à tous va les glaciers. Les photos seront sublimes.

Nous passons les glaciers et se profile devant nous une ligne de crête avec une faille qu'il nous faudra passer pour atteindre CBS4.

Un coup d'œil à la carte et nous débutons la descente vers 4500ft.

Janou me fait partager sa documentation sur Mule Creek. Autant dire pas grand-chose... C'est un schéma réalisé à la main, car le terrain est en fait une bande de terre de 750m de long sur 20 de large, orientée grossièrement Est-Ouest...

Nous ferons un survol de la piste vers le Nord pour distinguer la manche à vent située à mi piste.

La bande sera facilement repérable, car située près de l'autoroute qui nous mènera à Haines.

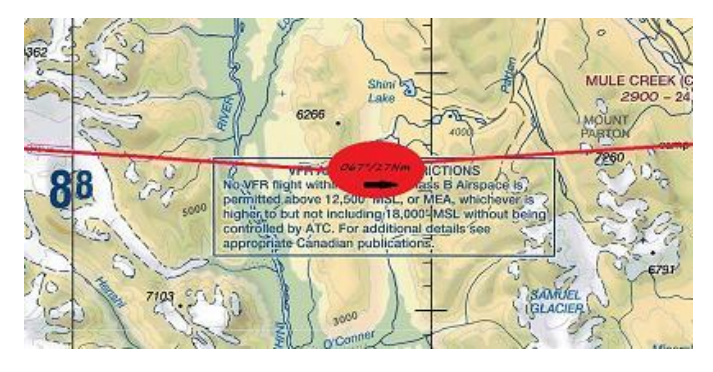

Notre circuit s'effectuera à l'est, à une altitude de 4000ft. Durant la descente nous augmentons légèrement la richesse.

Au passage de la verticale, pas de vent, pas de trafic, mais un pick-up qui semble attendre.

Nos passagers pêcheurs confirment qu'il est bien là pour eux.

#### **Cockpit juin 2018 45/53**

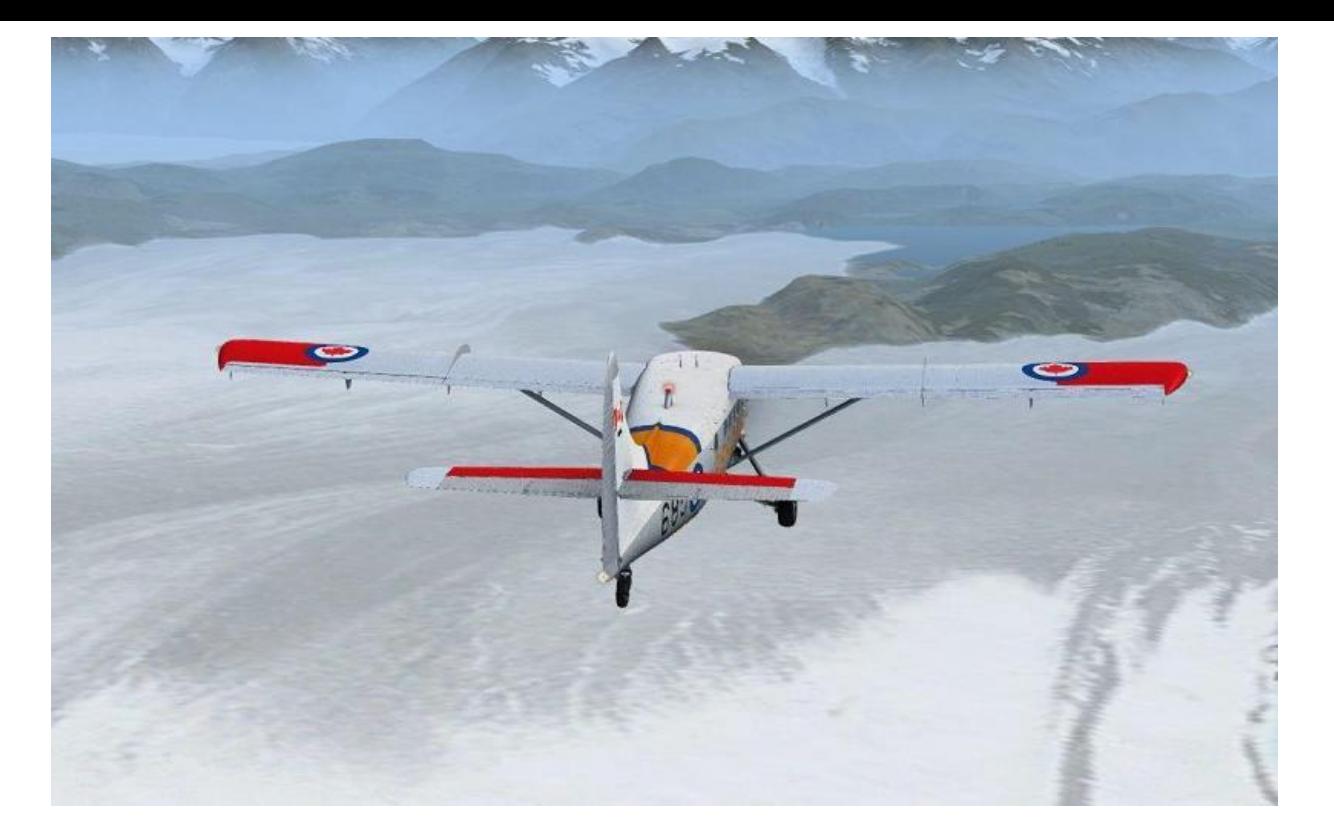

On effectue la check-list approche et atterrissage :

- Plein petit pas
- Plein riche
- Réchauffe Carburateur
- Volets sur Landing
- Puissance tenue pour maintenir 70 Mph dans le circuit et la descente.
- Pompe sur ON

La base et le dernier virage se font audessus de l'autoroute avec un taux de descente de l'ordre de 500 à 700ft/mn.

Sur la finale la piste paraît courte et étroite. Je prends une assiette pour assurer un posé en trois points et réduit les gaz au passage du seuil.

J'arrive un poil trop vite, ce qui occasionne un léger rebond facilement gérable. La vitesse est rapidement contrôlée et nous faisons demi-tour pour nous rapprocher du 4X4 et d'une cabane que je n'avais pas distinguée en vol.

Janou m'annonce qu'il va aider les passagers à débarquer moteur

tournant. Il assurera la sécurité autour de l'avion pendant que je reconfigure l'avion pour le décollage.

Il reste 130kg de carburant, largement suffisant pour Haines Junction. Je rentre les volets sur la position Take-Off pendant que Janou me rejoint. On vérifie que le véhicule a bien dégagé les abords de la piste.

Nous décidons de repartir vers l'ouest en remontant la piste tout en égrenant les différentes check-lists. Janou se charge, comme depuis le début du vol, des communications radio. Même si mon anglais n'est pas mauvais, l'ATIS de PAYA m'a fait peur...

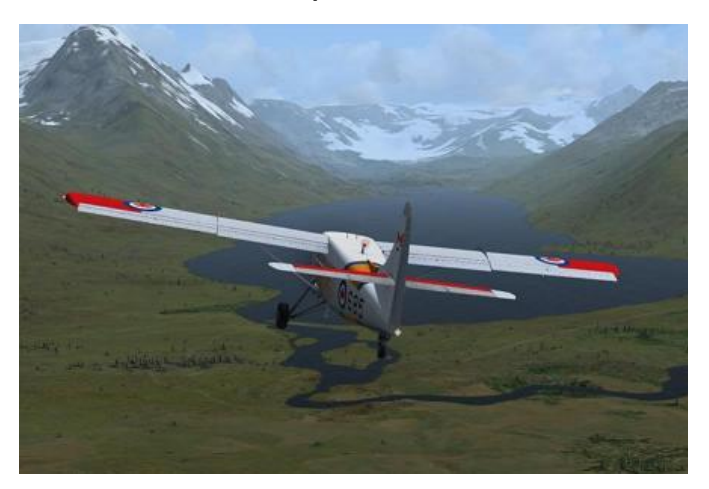

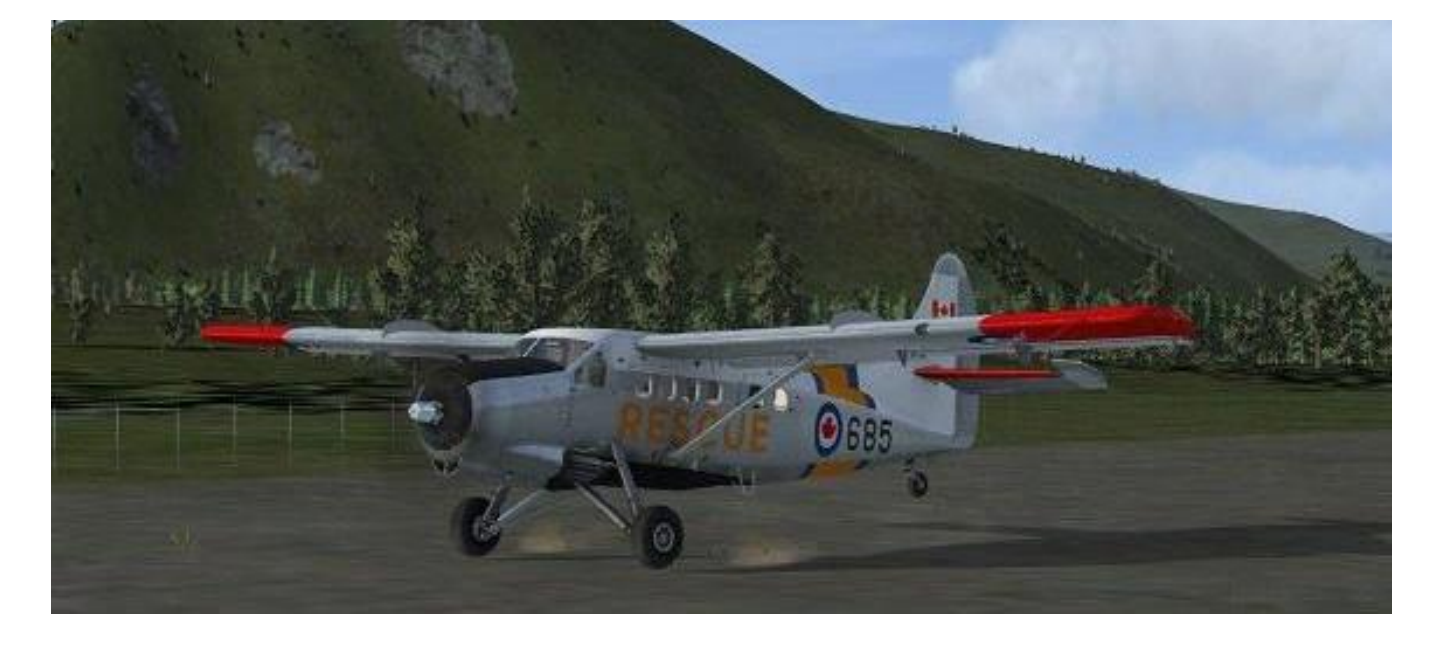

Nous voilà alignés et prêts au départ. C'est à nouveau un décollage doux vers Haines. Janou me propose de tenir 1000ft sol pour le reste du trajet afin de vérifier la maniabilité de la bête.

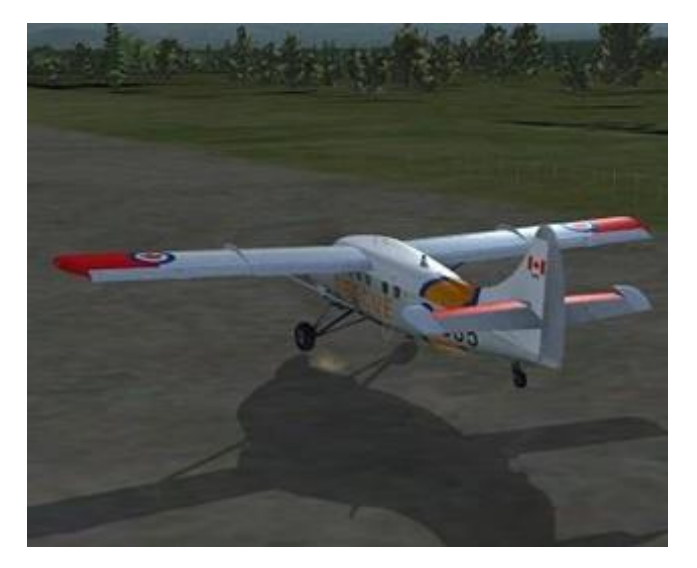

C'est une succession de collines, de vallées et de lac qu'il faut contourner et on s'essaye aux fortes inclinaisons.

Sans être un avion de voltige, le DHC-3 est réactif mais il demande pas mal de coordination dans les virages. De même il faudra faire attention à la vitesse qui chute rapidement avec des angles forts.

Nos passagers géologues changeant rapidement de couleur, nous reprenons un vol plus tranquille en grimpant vers une altitude de 4000ft.

S'enchaînent maintenant une série de

petits lacs qui vont nous mener doucement vers Haines Junction, tout en survolant l'autoroute.

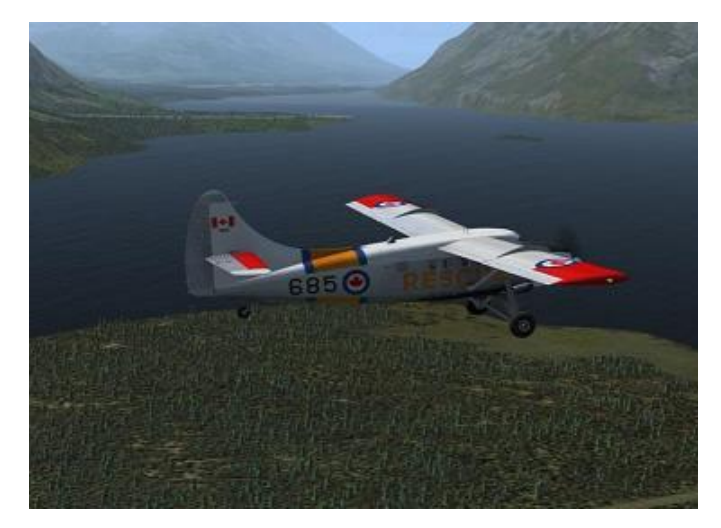

Et doucement est bien le maître mot de cet aéronef : il est lent ; voire très lent : en moyenne c'est du 110kt maximum mais sa vrai force est en fait sa vitesse d'atterrissage très basse, ses capacités d'atterrissage et de décollage très courts et la puissance de son moteur qui le font grimper aux arbres...

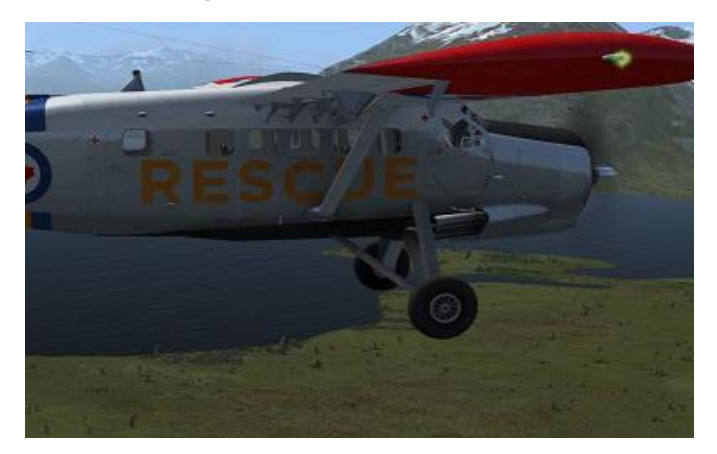

#### **Cockpit juin 2018 47/53**

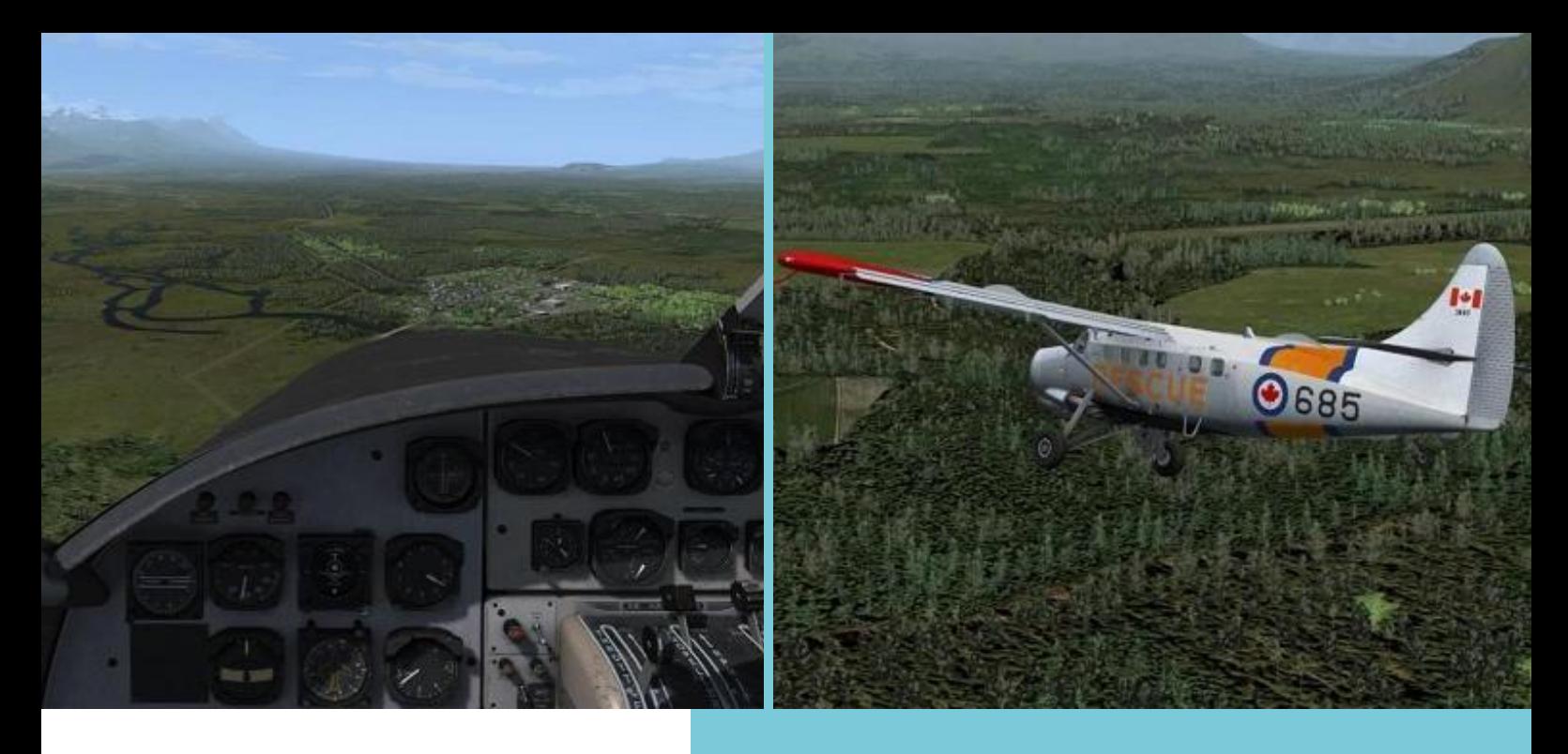

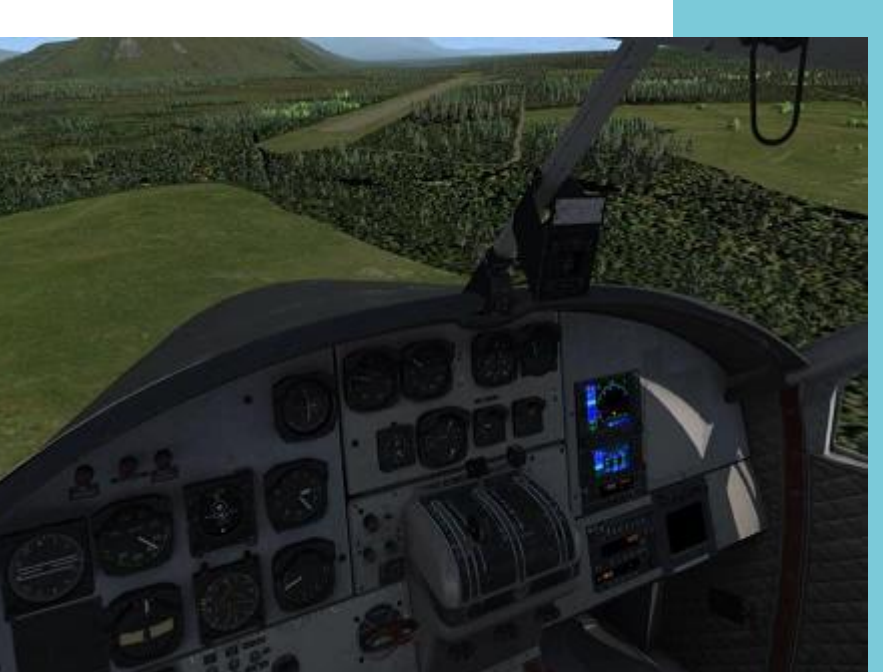

Voilà la petite bourgade de Haines qui apparaît avec le terrain à l'arrière.

Toujours pas de contrôleur et c'est Janou qui fait la radio. On se présente en base main droite pour un posé sur cette piste en terre et nous roulons ensuite vers ce petit parking ou semble poindre un bar...

Et c'est déjà l'heure de tout couper :

- Avionics Off,
- Pompe Off,
- Essai magneto,
- 1200t/mn,
- Richesse sur étouffoir,
- Tout contact Off,
- Batterie OFF.

Voilà une bien belle balade, en espérant qu'elle vous ait plu et un grand merci à Janou.

> À la prochaine ! Jean-Marie Corda, "Le Pacha"

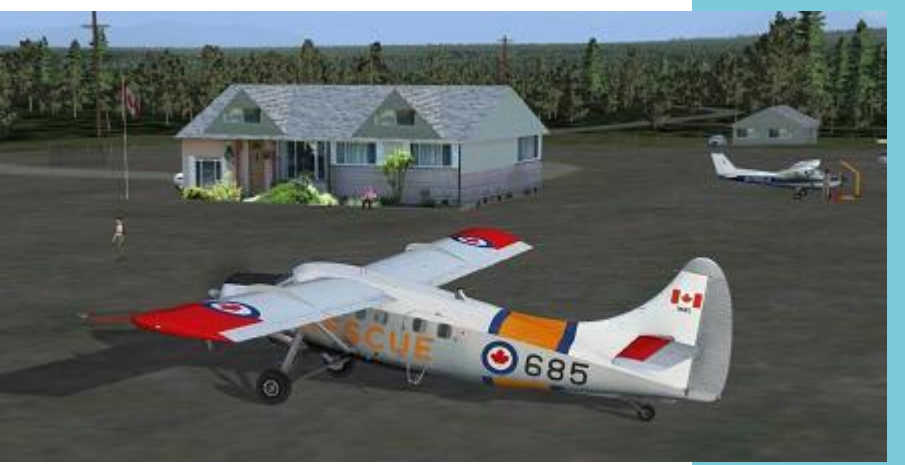

## **Galères en vrac**

alères. Le mot parle de luialères. Le mot parle de lui-<br>
même. Nous allons cette fois<br>
cesser d'étaler les fautes,<br>
bévues, inattentions, boulettes de nos pone<br>Leonard uur<br>List and in petits camarades, pour nous pencher sur le hasard, la malchance, pour tout dire l'inexplicable fatalité...

Nous atteindrons là une dimension e mystérieuse, quasi ésotérique, ce que quelques scientifiques ont pu appeler "l'imprévisibilité des systèmes complexes". En somme, soit ça tombe en panne, soit ça tombe en marche, on ne peut pas prévoir...

Comme j'ai eu l'occasion d'écrire, il y a (très) longtemps :

"Je voudrais vous conter, en ces temps incertains, La sombre destinée, pitoyable destin, De pilotes virtuels allant de vents en chutes, Amateurs passionnés vivant d'obscures luttes, A jamais écrasés, perdus, quel triste sort, La difficulté trois leur a tant fait de torts !" $E$ tc.

Oui, ces temps sont lointains. Alors, les p'tits nouveaux, voyez à quoi vous échappez, en nos jours modernes et radieux d'efficacité technologique… Quoique ?

Dominique Vialet

#### ive le vent (?) uit la propiese de la propiese de la propiese de la propiese de la propiese de la propiese de la propiese de la propiese de la propiese de la propiese de la propiese de la propiese de la propiese de la propiese de la propi maju scule **V**<br>
(Ndlr

tendance l'influence du vent sur les avions...) : FS98 avait une certaine à l'exagération pour

Relier Honolulu à Hilo. Eh ben, c'est fun ! J'ai retrouvé : le navion qui veut pas tourner au sol, les montées à 160 kt la poignée dans le coin à cause des 33 kt de vent dans le pif, le jerk du coucou même à 19000 ft, l'approche approximative (l'ILS de Hilo doit être branché sur le 110, il porte à 15 NM, et ce sadique de Bernard demande de faire une verticale terrain, puis d'aller à tourner à 17 Nm :-( ), l'atterro sous spi grand largue because relief, en

bayadère et qui finit dans les pâquerettes (là-bas, çà doit être des orchidées), 1h20 pour faire 188 Nm, comme dans le bon vieux temps ! J.F.D.

*(NDLR : Témoignage aussitôt corroboré par un autre pilote…)*

*C'est vrai que c'est sportif, en plus l'approche de la grande Hawaii vous oblige à frôler le volcan et par temps de brouillard c'est risqué. C'est là que j'ai appris les approches style, le passe au-dessus de l'aéroport et je fais un demi-tour pour atterrir. Les îles sont belles mais on se sent un peu loin... O.G.*

(NDLR : et la stabilité du logiciel, hein, ça n'aurait pas progressé ? un peu, quand-même, non ? Nota : le contrôle dont il est question était une option nouvelle de l'aventure qui gérait les VR…)

J'étais en train de virer en finale pour intercepter l'ILS 36 L de Satolas, selon les demandes du contrôle, quand j'ai lu au milieu de mon écran : "ce programme a causé une erreur machin truc muche, et va être fermé"

Ben voilà, dommage ! C'est la première fois que je me laissais guider avec confiance, ça avait l'air de bien fonctionner. Et puis j'ai voulu regarder

## **Erreurs fatales** *et OVNI*

par le hublot, et vlan ! Fatal error. J'avais qu'à regarder dedans, vous m'direz, puisque de toutes façon, c'était en IFR...

Heureusement, ce n'était qu'un Marseille - Lyon. Allez, je remets ça ! F.B.

*(NDLR : de nombreux décors ajoutés enjolivaient FS98, mais pas toujours développés avec une rigueur extrême, ceci explique ce qui suit…)*

*Alors là bravo ! Prévoir des apparitions d'OVNI pour déstabiliser le pilote, ça c'est très fort !*

*Me v'là donc en route vers Bordeaux (départ Genève) un bon p'tit temps bien craspeck, et qu'est-ce que je vois, une p'tite dizaine de miles avant* *Clermont Ferrand : un truc qui vole devant moi, long, bizarroïde, pas méchant... Arrivé à Bordeaux, je saute dans un hélico :*

*C'est un pont ! Un pont volant ! C'est con on peut pas se poser dessus ! On passe au travers… position du pont : N45\*93' E3\*16.38' Alt 34000 ft S. A.-L.*

*(NDLR : il y eut une confirmation…)*

*Pour la petite histoire, il faut savoir qu'un sombre mystère plane sur ce terrain : des pilotes s'y écrasent à l'atterrissage sans rien comprendre, alors que d'autres essaient d'en décoller et crashs…*

## **(Non, aucun rapport) !**

*Plusieurs hypothèses ont déjà été émises, des tuiles, des escaliers ou encore des boulons éparpillés mais invisibles planqués sur la piste (remarquez que je ne cite personne).*

*Ta découverte apporte peut être des éléments concrets et vérifiables ; je trouve que le pont ressemble aussi à l'avion espion B2Nortrop qui serait posté là en lévitation comme pour "déstabiliser le pilote" comme tu dis.* 

*C'est peut-être tout simplement un bout de scène statique que tu as pu installer dans les environs et qui ressort à cet endroit…*

*Encore un épisode bien troublant qui, je l'espère, sera consigné dans le Grand Livre de nos exploits. D.D.*

(NDLR : FS98 faisait parfois preuve d'une certaine fantaisie… à moins que le pilote ? mais non, voyons !)

Ce soir, bardé de bonne résolutions, je me lance dans un New-York Houston. Au départ, histoire de ne pas perdre la main, FS plante.

J'ai l'habitude, désinstall-réinstall en 10 minutes c'est torché, et ça remarche, je ne cherche même plus à comprendre.

Je décolle de JFK, j'aperçois un moment le VOR Broadway qui est le premier waypoint, puis une fois passé le VOR, plus rien, silence radio total pendant plus d'une heure.

## **Des balises à éclipses**

une remise de gaz, on retourne bien loin, et on revient, et là, pas de problème.

La trace de mon vol sur la carte ressemblait aux jeux de ficelles des enfants :-)) J.F.D.

*(NDLR : roulez, sautez, volez, petits avions farceurs…)*

*Je décide un vol de CDG à LFST en B737 difficulté 3. Je prépare l'avion, fais les checks listes, tout baigne.*

*Le contrôle me donne la clearance avec le transpondeur et m'autorise au roulage. MTO3, un vent de 17kt du 260°, je me dirige vers le seuil 28 avant le dernier X pour avoir* 

#### Heureusement, Navyg (NDLR : logiciel de suivi du vol) était là pour me rassurer sur ma route, mais je jure que ce n'est pas lui qui tenait le manche !

Je vais voir la bibliothèque de scène qui semble normale, je ne touche à rien, je valide par OK, et là, les Navaids réapparaissent !

Un peu plus tard, de nouveau le silence, je retourne dans les couches, et ça repart ! Merci Bilou, avec toi, on ne s'ennuie jamais.

J'ai quand même foiré mon approche de Houston, car le VOR de l'aéroport n'a jamais donné signe de vie, et l'approche décrite est plutôt hard, avec un virage à 90 ° à 8 NM du seuil de piste, ce n'est pas ma spécialité. Bref,

## *et des décors à bascule…*

*l'autorisation de décollage. Vitesse sol 18kt, j'y fais gaffe car depuis un moment plus moyen de respecter les 25kt max…*

*J'arrive quasiment au seuil de piste à 5 kt pour le dernier virage quand d'un seul coup le B737 commence à lever le nez !!! Et j'ai l'HORRIBLE vision d'un MÉCHANT panneau qui m'annonce froidement que j'ai décollé sans autorisation !!! (:-(( à 5kt!) et me renvoie à la case départ.*

*Je soupçonne les gars de la Tour de CDG de fumer de la moquette de mauvaise qualité, je leur conseille la bouclée Bleu ciel de chez Mondial Moquette elle est douce et ne rend pas malade :-)). O.P.*

(NDLR : Aller, encore un saut si sot, juste pour prouver qu'il n'y a pas qu'à CDG qu'on s'amuse…)

Je dois à Bordeaux-Mérignac le vol le plus court de ma carrière virtuelle : après les diverses formalités, sur lesquelles je passe pour ne pas ennuyer l'auditoire, alignement, autorisation de décoller, volets, gaz, la vitesse augmente, on s'approche de Vr, et soudain : mon 737 exécute un saut "façon cabri" (il a dû louper une marche !) et une seconde plus tard l'aventure me lance la séquence des messages : "Vol CyberAvia, roulez jusqu'au parking. Stoppez les moteurs

## **Sauts de cabri, vols réduits !** *Plein automatique* **Et dans la vraie vie ?**

et enclenchez les freins de parking pour signifier la fin du vol et avoir votre code de fin." Je n'ai pas récupéré le code : dommage ! Le vol le plus court de l'histoire de la compagnie ! Une seconde pour aller de Bordeaux à Bordeaux ! Encore un record à battre ! D.V.

(NDLR : et 4 jours plus tard ce bref message vint en réponse…)

Record égalé ! S.A.-L.

*(NDLR : plus originale, une fantaisie de décor amenant à... lisez plutôt…)*

*Sympas, les équipes techniques à Perpignan. Vous quittez le parking avec 1900 lb dans chaque réservoir et lorsque vous vous arrêtez au point d'attente 33 avant l'alignement pour quelques dernières vérifications, hop,* *on vous fait le plein ! Ouaip, bizarre…*

*Bon, ben je vidange les réservoirs pour que mon ATR 42 retrouve, allez, disons 1820 lb après le roulage et je reprends mon aventure pour aller jusqu'à Ajaccio.*

*Eh, Chef, c'est pas bien réglo d'accord, mais pour une fois qu'y'a un gars qui supprime du pétrole au lieu d'en rajouter à 15 NM en finale pour pas finir dans la verte ;-)))) M.L.*

(NDLR : Quel manque de sérieux dans la simulation ! Ah bon, vous croyez le réel à l'abri, vous…)

En juin 1999, à bord d'un avion de British Airways reliant Londres à Philadelphie, peu après le décollage une alarme retentit.

Bruce Tobin, porte-parole de la compagnie déclarera par la suite que le message "ceci est une annonce d'urgence'' a été diffusé suite à une erreur de manipulation d'un écran d'ordinateur. Le membre d'équipage à l'origine de l'erreur l'a tout de suite corrigée.

Le commandant a immédiatement annoncé que tout allait bien, et le membre d'équipage a parcouru tout l'avion pour présenter ses excuses.

Les passagers ont également reçu une lettre d'excuse lors du débarquement…

(NDLR : Pour la fin, revenons au virtuel et apprécions la constance de certains problèmes. Notre thème : "le monde et les vents changent" - désolé Bob Dylan  $\bigcirc$  - premier témoignage en l'an de grâce 2002…)

Vol régulier difficulté 2, sur un vol Frisco-Honolulu. À 70Nm au nord du terrain, un coup de météo, piste en service la 08, tout est pour le mieux.

Au milieu de la descente, je trouve le taux anormalement fort avec une vitesse sol relativement élevée... et

pour cause bascule de 180°, avec 45kt le vent me pousse allègrement vers les pistes !

Pas de problème, Action / Réaction, MVL pour la piste 26. Aperçu des cartes vite fait su'l gaz, procédure

finale. Large étape de base, slalom entre les buildings et les montagnes à 1000 ft, le GPWS qui gueu... tout ce qu'il sait, un atterrissage qui en vaut trois (touch & go) et pour finir un freinage tellement efficace qu'il ne reste plus qu'à faire du 747 un restaurant en bout de piste ! Reste à expliquer au chef d'escale pourquoi certains de mes passagers sont descendus avec une jaunisse et la raison des traces d'herbes sur les trains... J.-M. C.

*(NDLR : Et nous voici - beaucoup - plus tard, en 2017…)*

*Je prépare un VR catégorie A avec le Q400, de Guernsey EGJB à Londres Gatwick EGKK. Météo au départ d'EGKK, 240/03 Kt, bonne visibilité.*

*Je prévois la procédure d'arrivée "Willo 4C", pour la 26, décollage sans souci, croisière c'est tout bon.*

*Je suis dans mon arrivée Willo 4C, je vérifie l'ATIS de EGKK : "piste en service 08 !"*

*Pas prévu la carte pour la 08, vu la courte distance entre les deux aéroports…*

> *Je recherche sur le net...*

*Mais, Gatwick se rapproche, bon, tant pis, je fais comme je le sens, grâce à PlanG...* 

*Je m'aligne trop haut, je prends de la vitesse,* 

*seuil de piste beaucoup trop vite, remise de gaz et c'est parti pour une nouvelle procédure...*

*Je pars à gauche (alors que je devais partir à droite) et au milieu de ma "vent arrière" je reprends l'ATIS, "piste en service 26 !" C'est qui qui se fout de moi, là ?* 

*Résultat, tour de piste complet pour enfin une finale sur la 26 avec un atterrissage correct. ;-) R.V.*

*(NDLR : Étonnant, non ?*  $\mathbb{C}$ *)* 

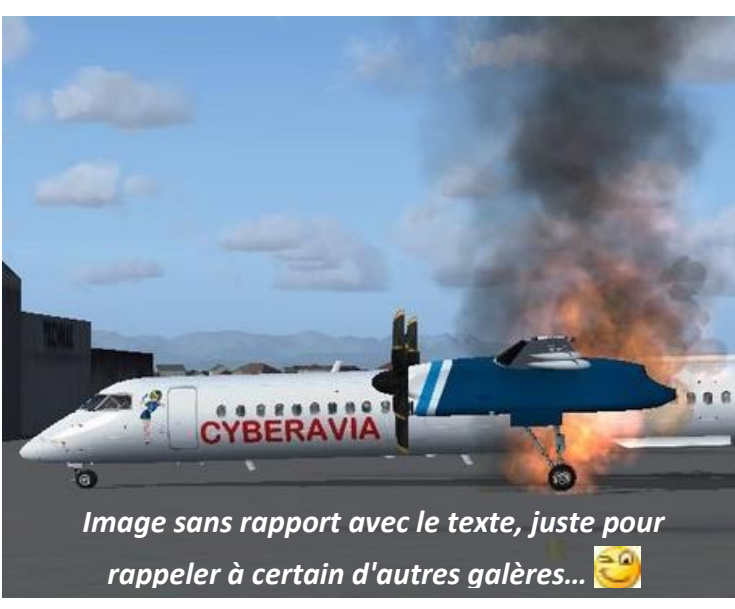